# *DoubleDrive* Double Agents Hide<br>Behind The Clouds

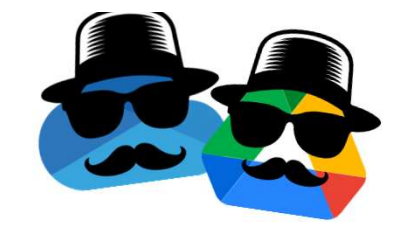

# **Or Yair**

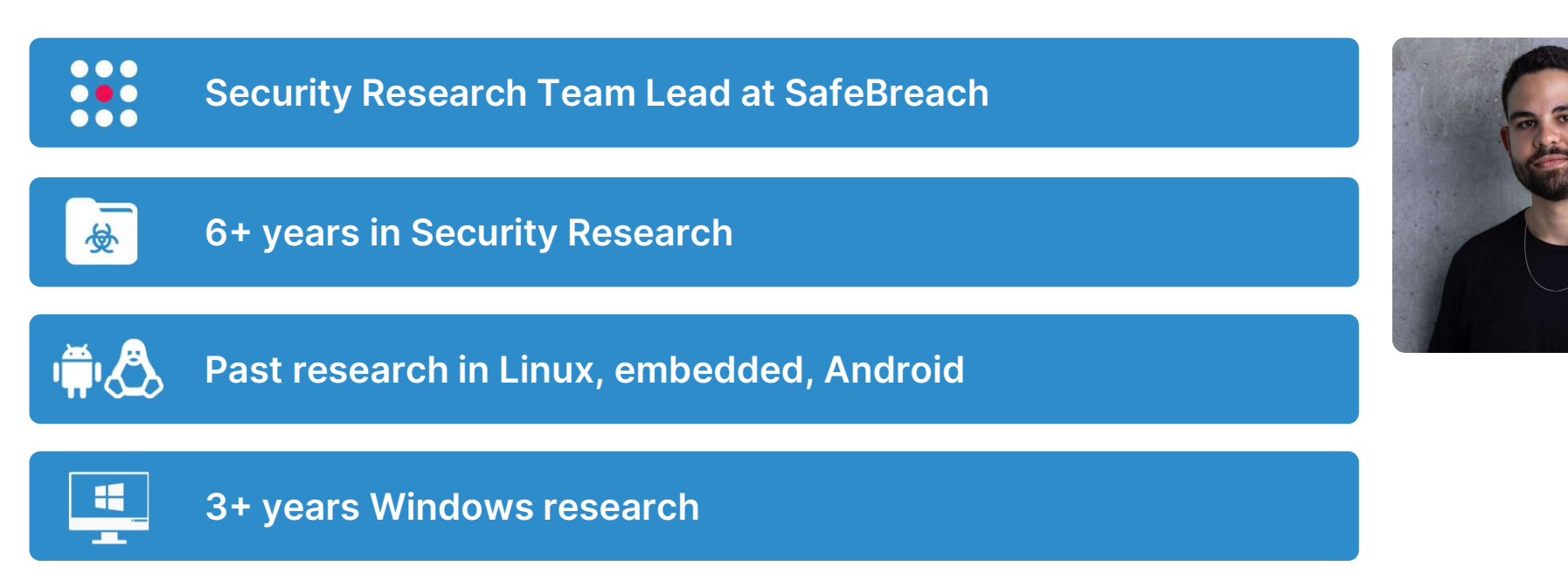

# Agenda

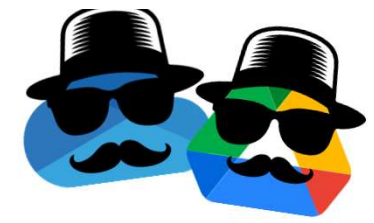

Ransomware Background

Research Questions / Goals

Research - Turning OneDrive & Google Drive into ransomware

**DoubleDrive** 

EDR Bypasses

OneDrive VS Google Drive

**Summary** 

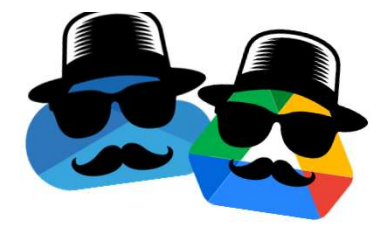

Ransom Payments: 2023 vs 2022

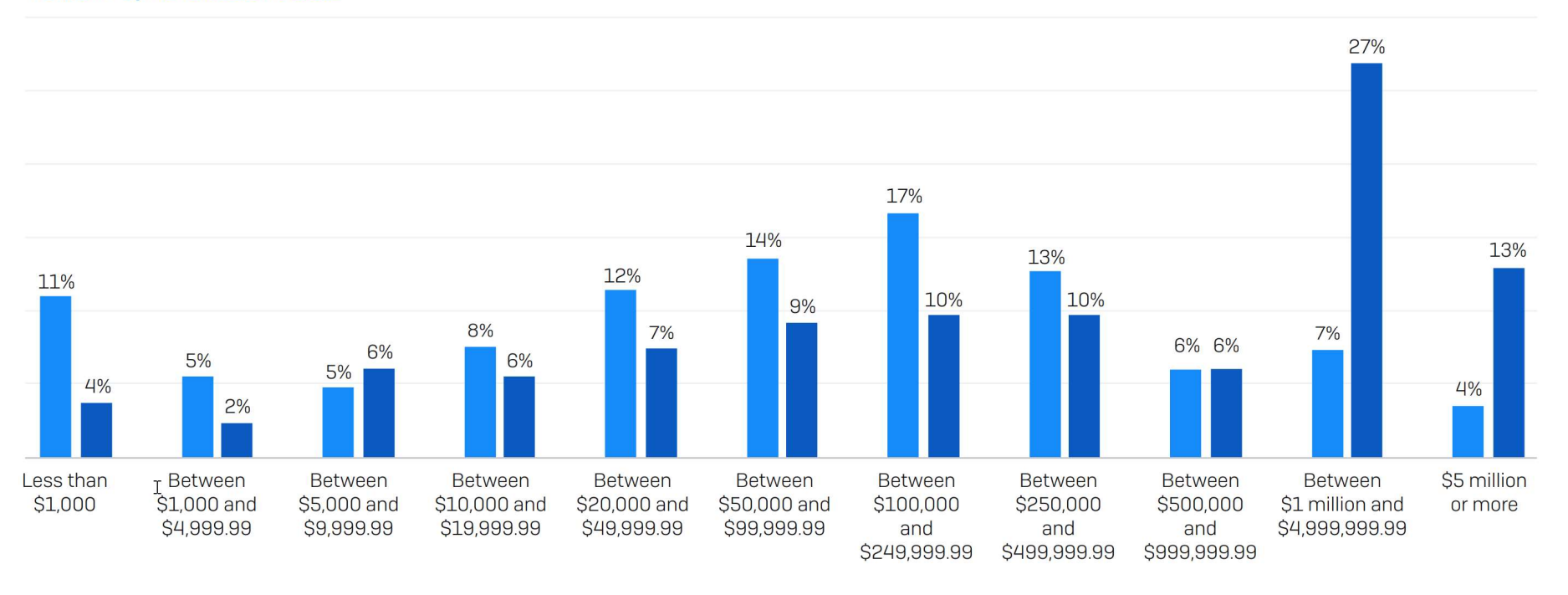

 $\Box$  2022 (n=965)  $\Box$  2023 (n=216)

How much was the ransom payment that was paid to the attackers? Excluding "Don't know" responses.

Sophos: https://assets.sophos.com/X24WTUEQ/at/c949g7693gsnjh9rb9gr8/sophos-state-of-ransomware-2023-wp.pdf

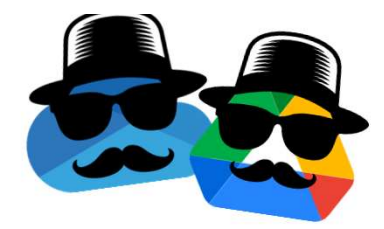

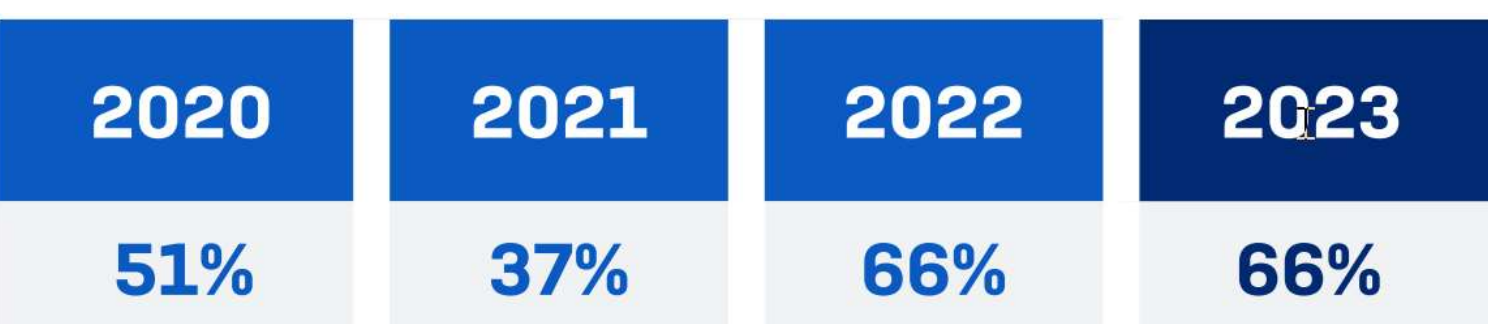

In the last year, has your organization been hit by ransomware? Yes. n=3000 [2023], 5,600 [2022], 5,400 [2021], 5,000 [2020]

Sophos: https://assets.sophos.com/X24WTUEQ/at/c949g7693gsnjh9rb9gr8/sophos-state-of-ransomware-2023-wp.pdf

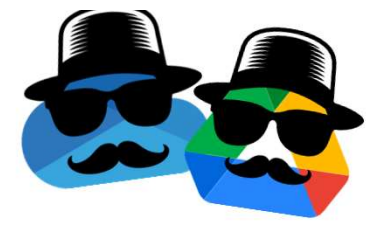

**FORBES > BUSINESS** 

**BREAKING** 

# **Ransomware Attacks Upgraded** To 'National Security Threat' In **New White House Cybersecurity Strategy**

Siladitya Ray Forbes Staff Covering breaking news and tech policy stories at Forbes.

**Follow** 

Mar 2, 2023, 09:08am EST

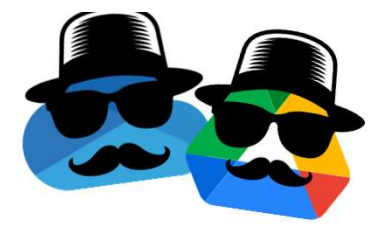

### March 2023 broke ransomware attack records with 459 incidents

**By Bill Toulas** 

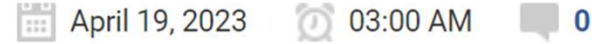

# Research Goals

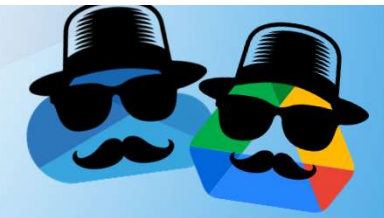

# **Research Goals**

# A fully undetectable-by-design ransomware

- **Fully legitimate flow for** encrypting files
- **Encrypt all user files and make** them impossible to restore
- **Bypasses all common ransomware** detections

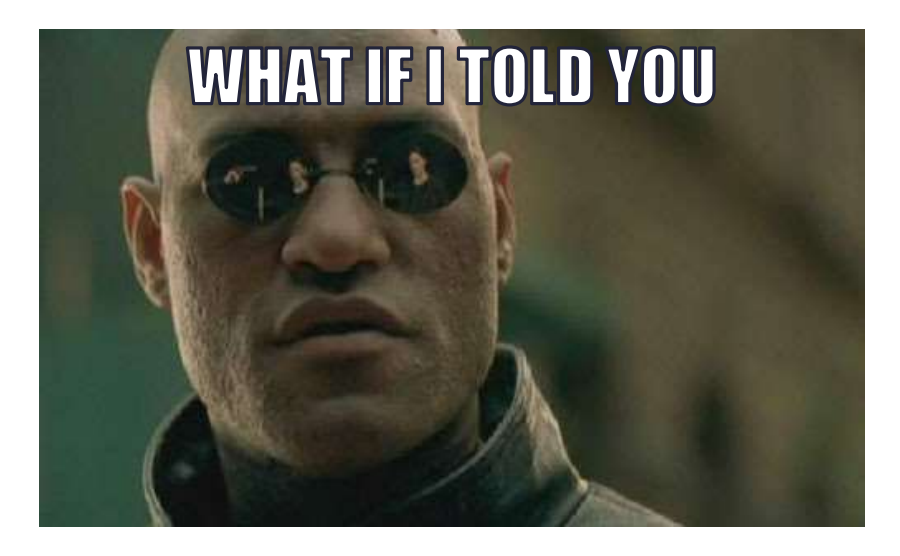

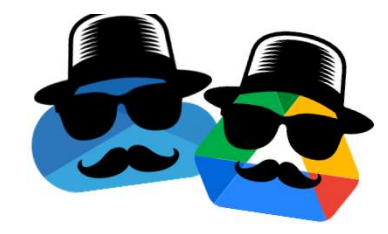

#### There is a way to encrypt all of your sensitive data without encrypting a single file on your endpoint?

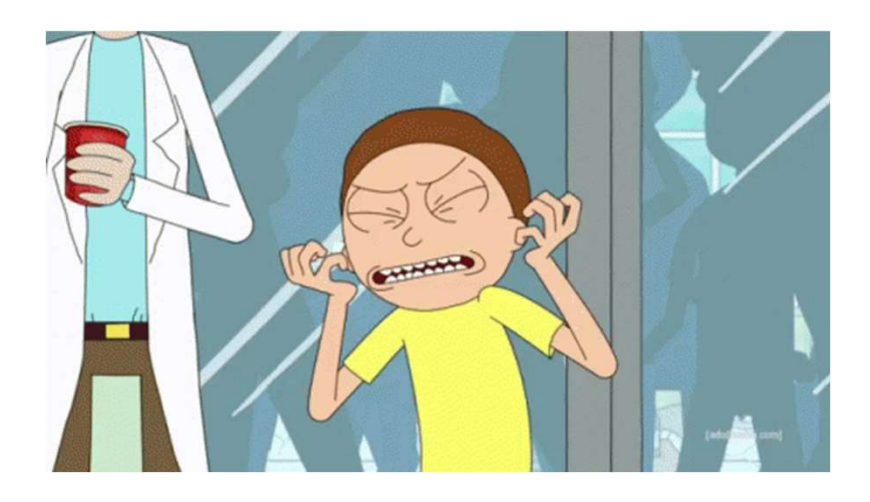

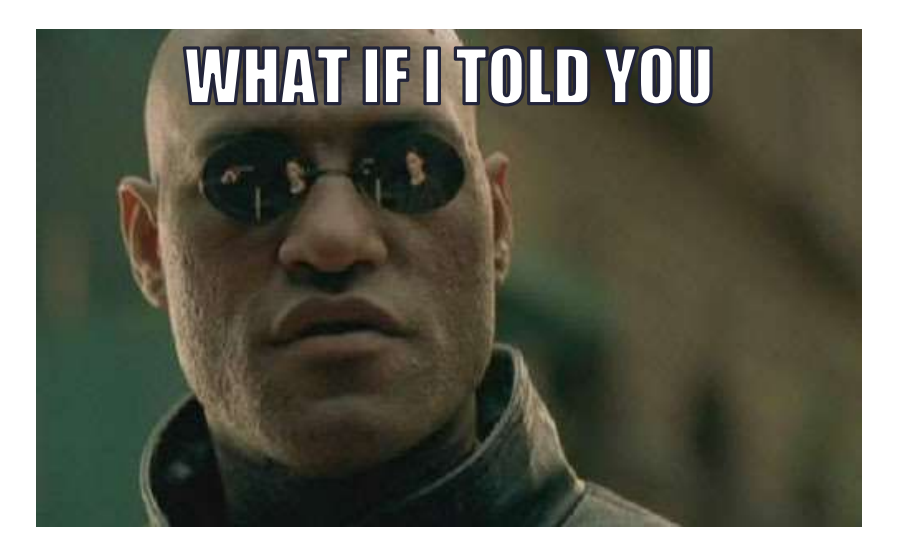

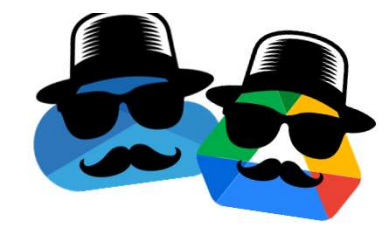

#### Adversaries can encrypt files, while they are not even executing code on endpoints?

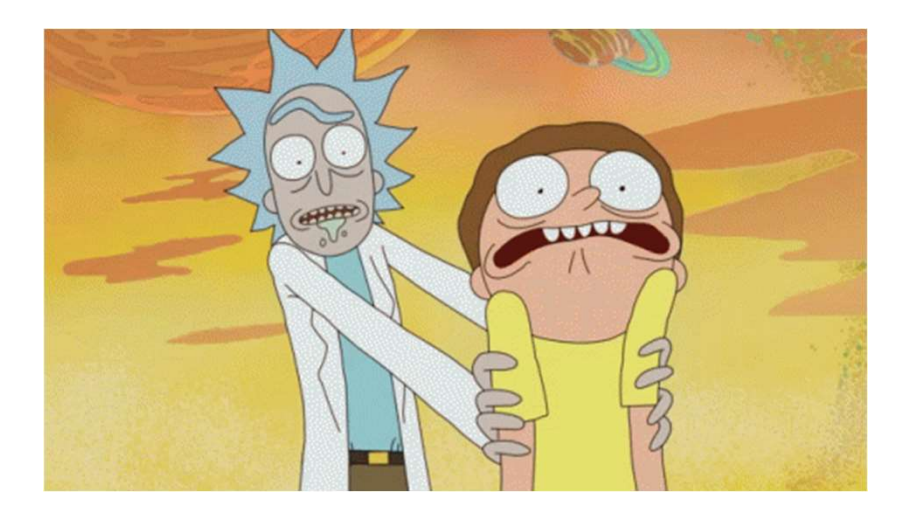

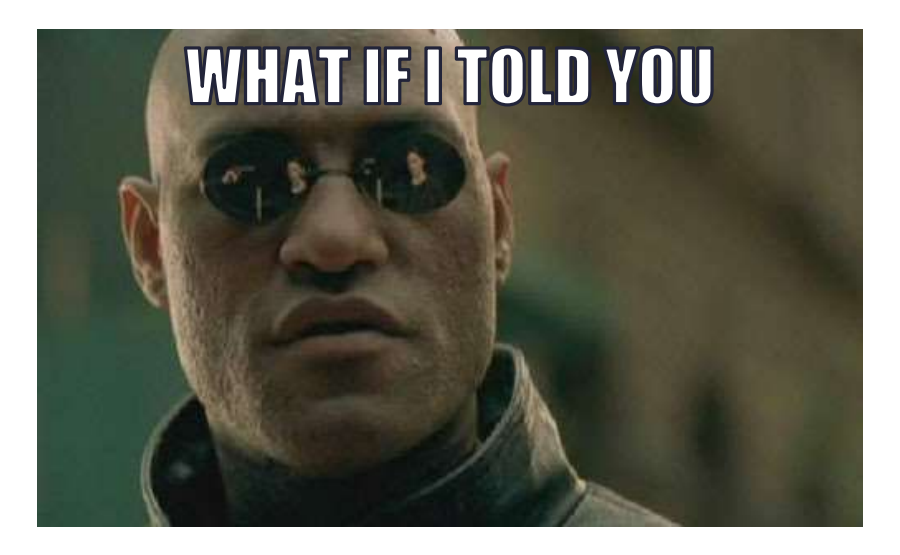

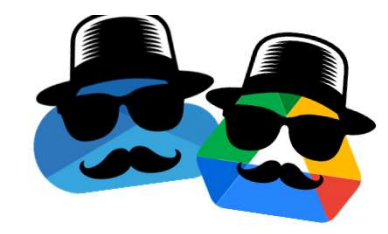

What if not a single malicious executable from the adversary needs to be present on endpoints while files are encrypted?

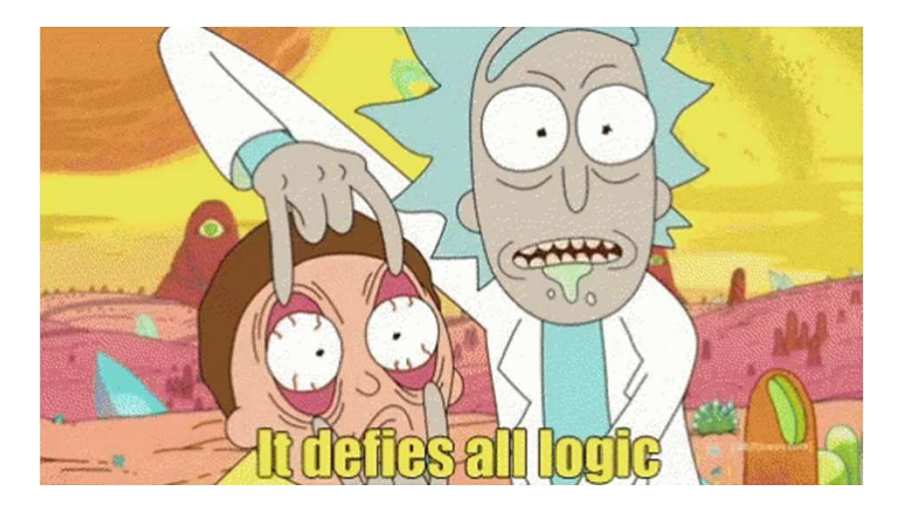

# Searching for<br>a double-agent

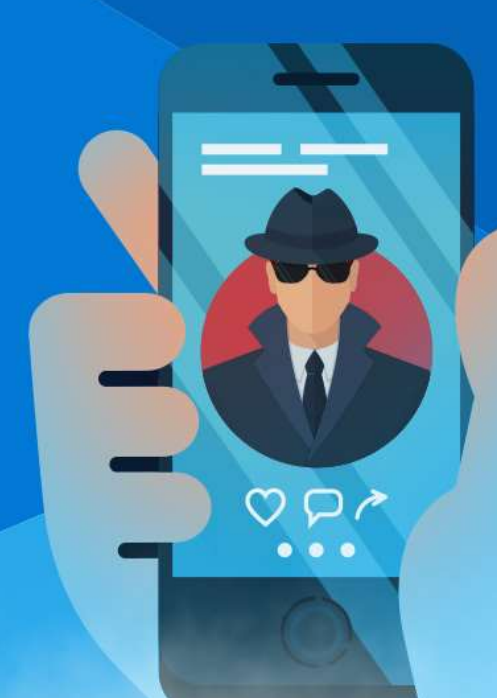

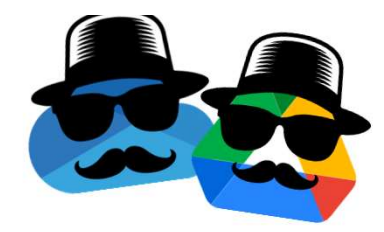

# Cloud Storage + Local Agents

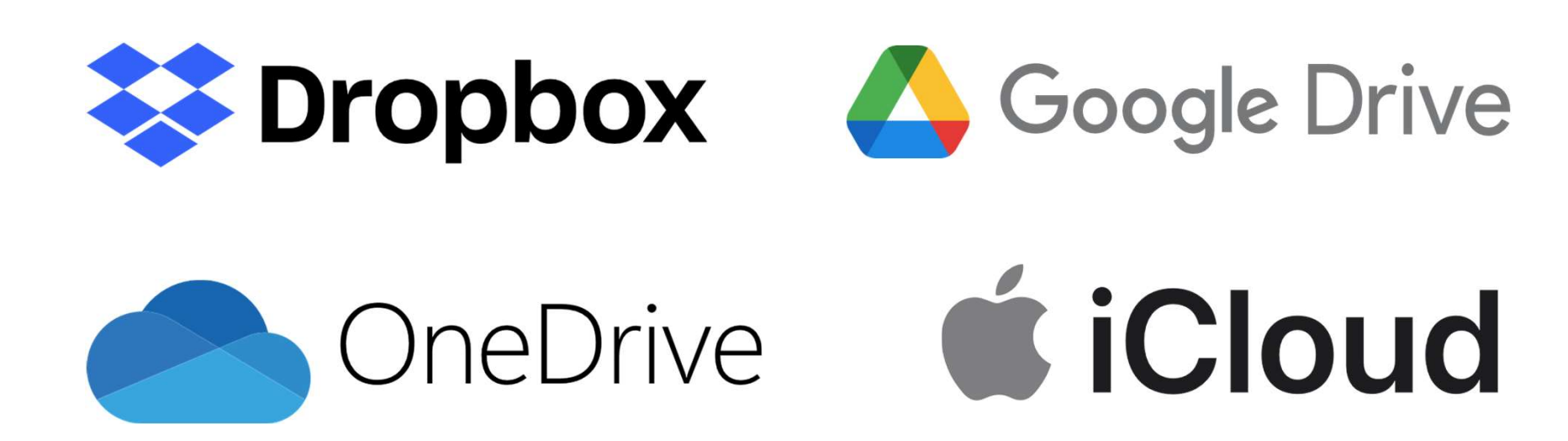

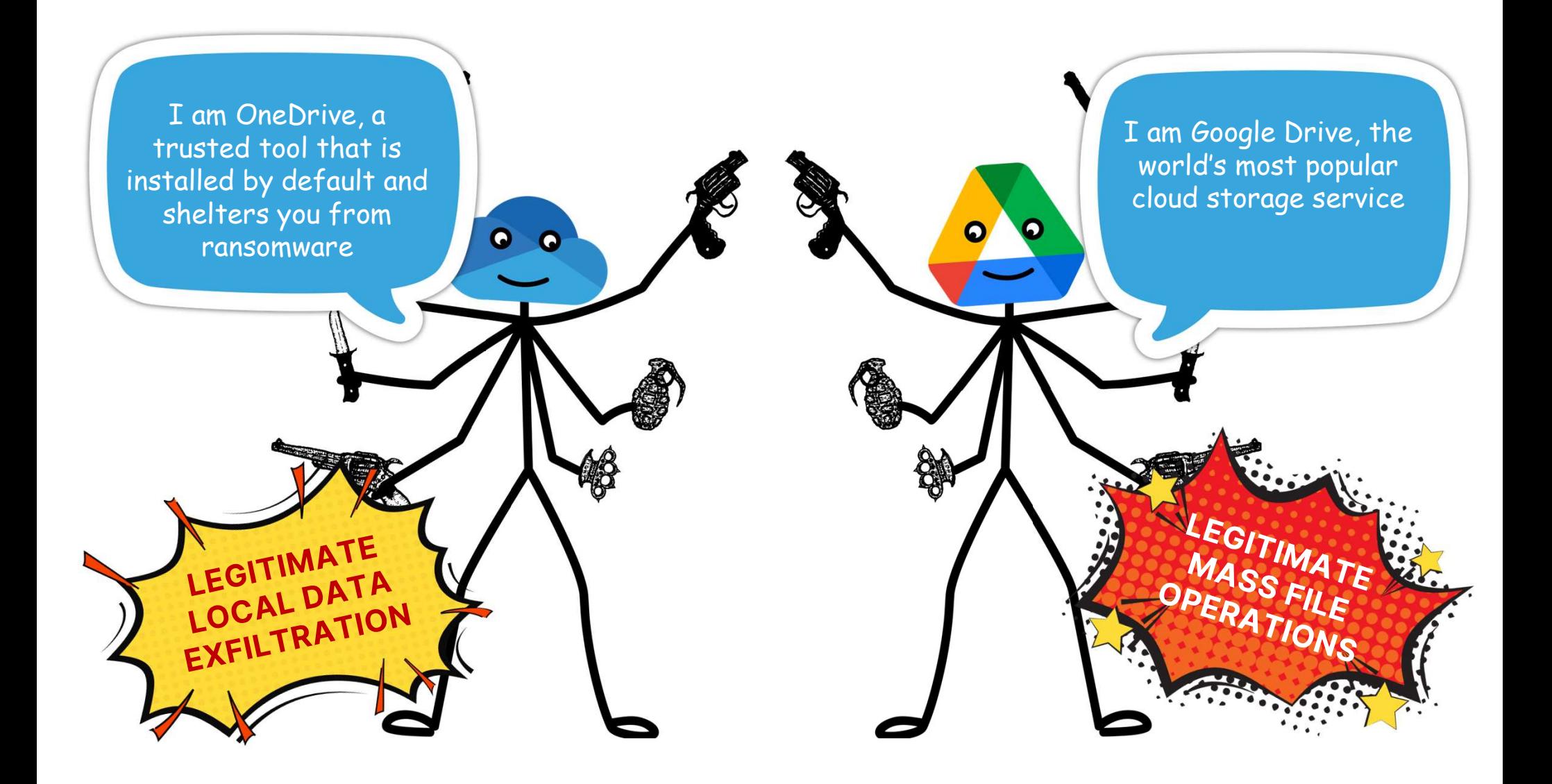

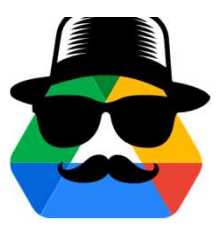

# **Google Drive**

- **Most popular cloud storage service**
- **Billions of users**
- **Mass file operations by definition** 
	- Syncs files in Google Drive's storage with their local duplicates.

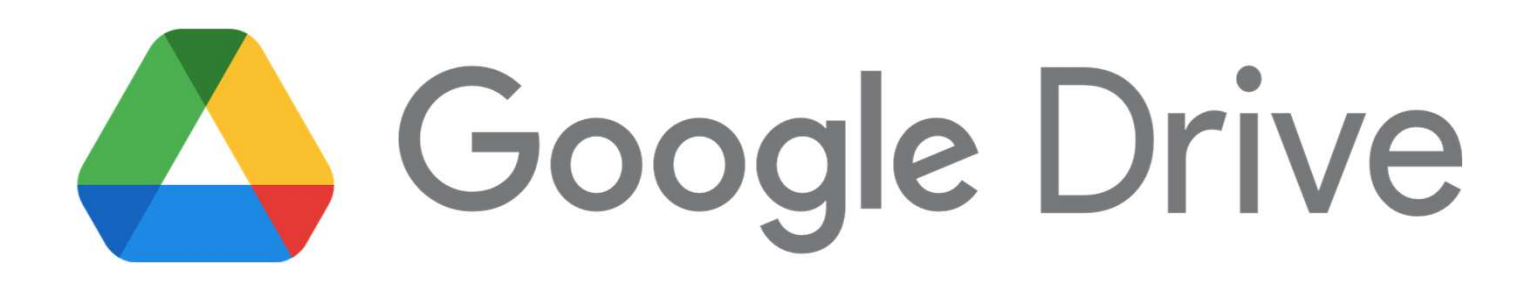

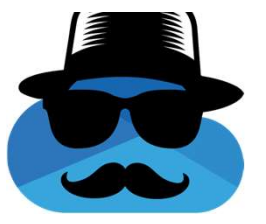

# OneDrive

### Microsoft's recommended solution \*against ransomware\*

- **Installed by default on every** Windows version since 2013.
- **Mass file operations by definition** 
	- Syncs files in OneDrive's storage with their local duplicates.

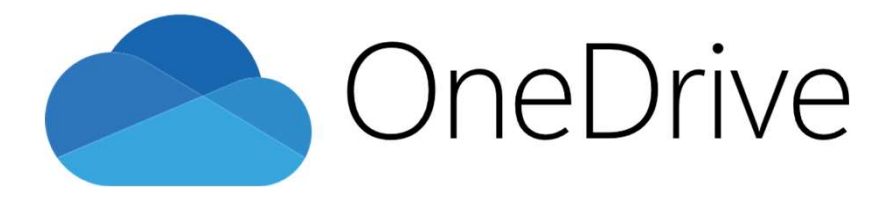

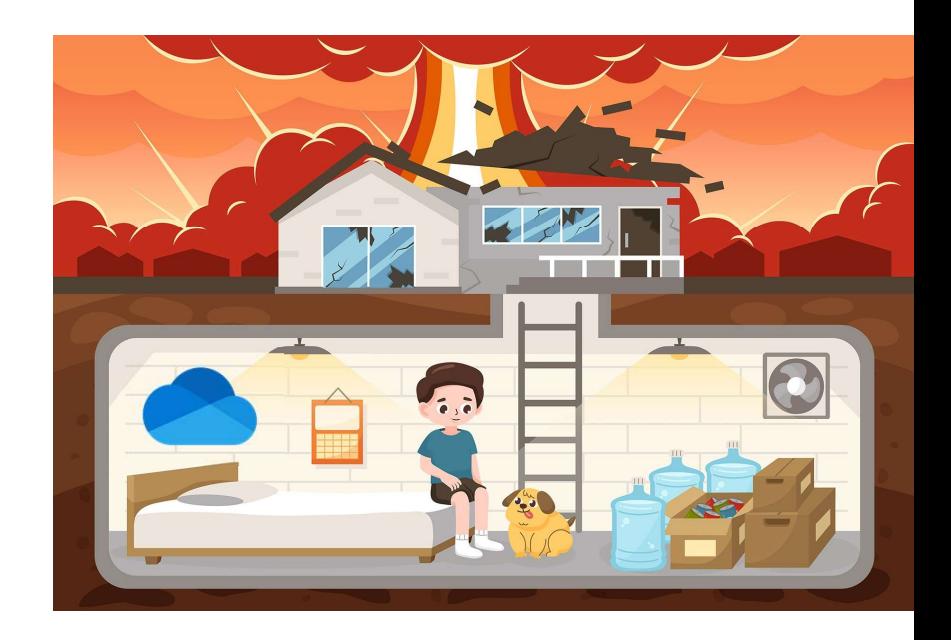

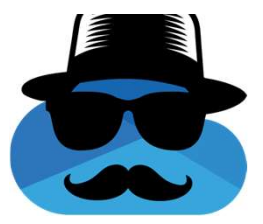

# OneDrive

#### In Windows:

#### Ransomware data recovery

You may be able to recover files in these accounts in case of a ransomware attack.

OneDrive - Personal

Free account with individual file recovery.

**View files** 

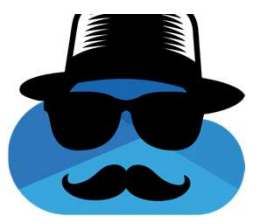

# OneDrive

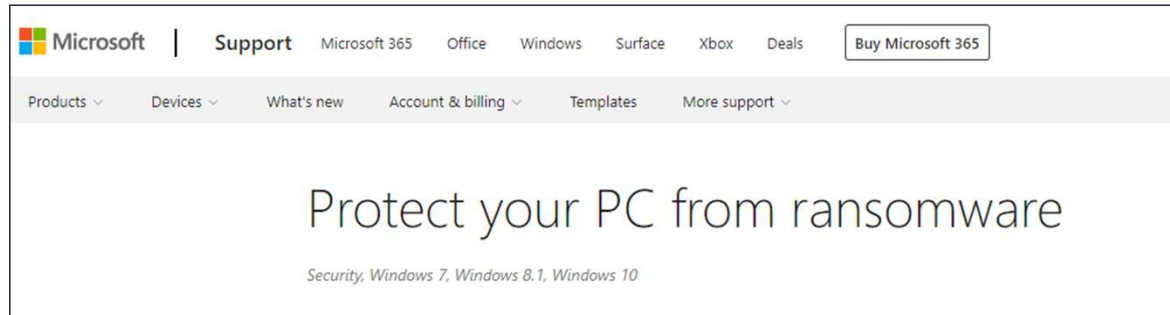

Store important files on Microsoft OneDrive. OneDrive includes built in ransomware detection and recovery as well as file versioning so you can restore a previous version of a file. And when you edit Microsoft Office files stored on OneDrive your work is automatically saved as you go.

https://support.microsoft.com/en-us/windows/protect-your-pc-from-ransomware-08ed68a7-939f-726c-7e84-a72ba92c01c3:

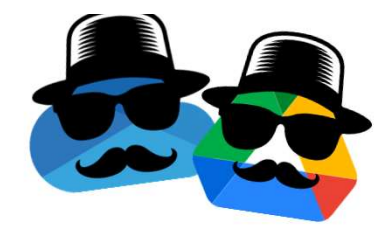

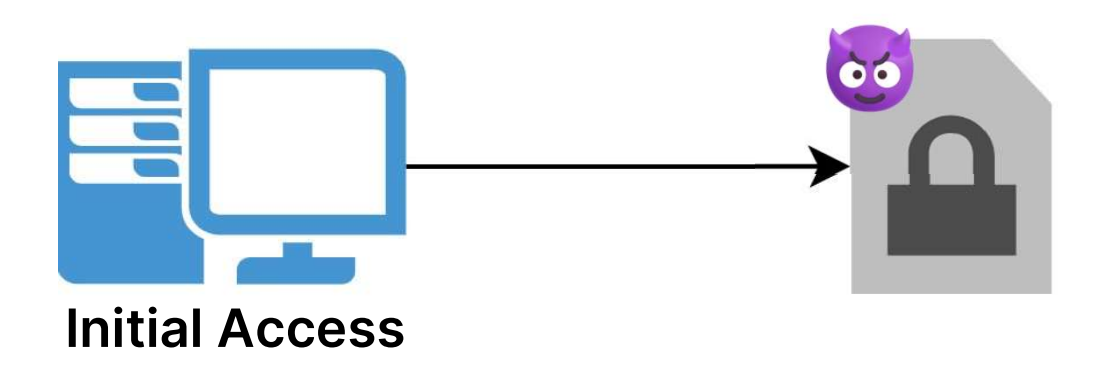

VS

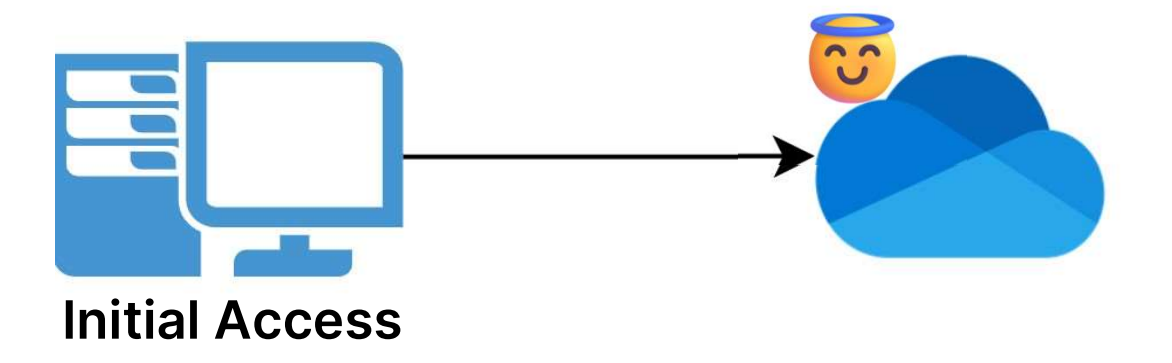

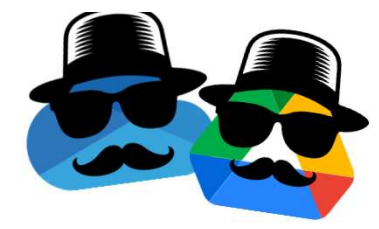

# **OneDrive & Google Drive Local File Sync**

#### But can it also sync files outside of the "G:" drive or the OneDrive sync folder?

#### Without me touching them?

#### And is that a legitimate action?

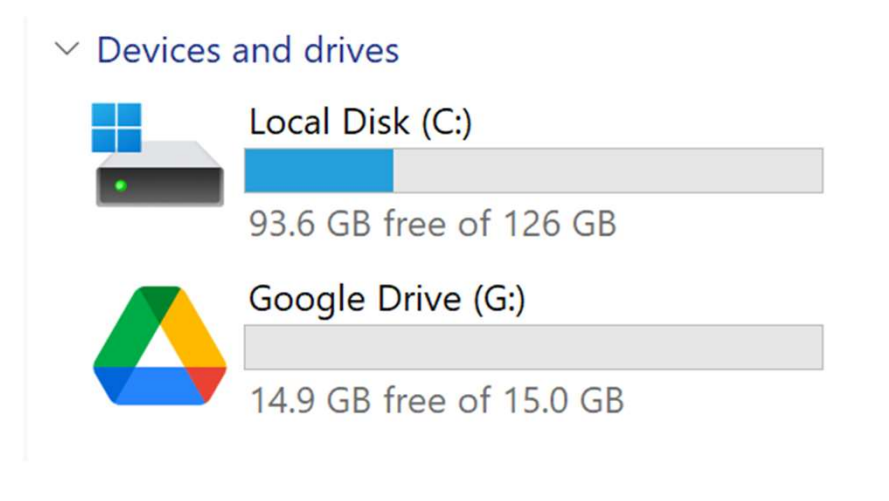

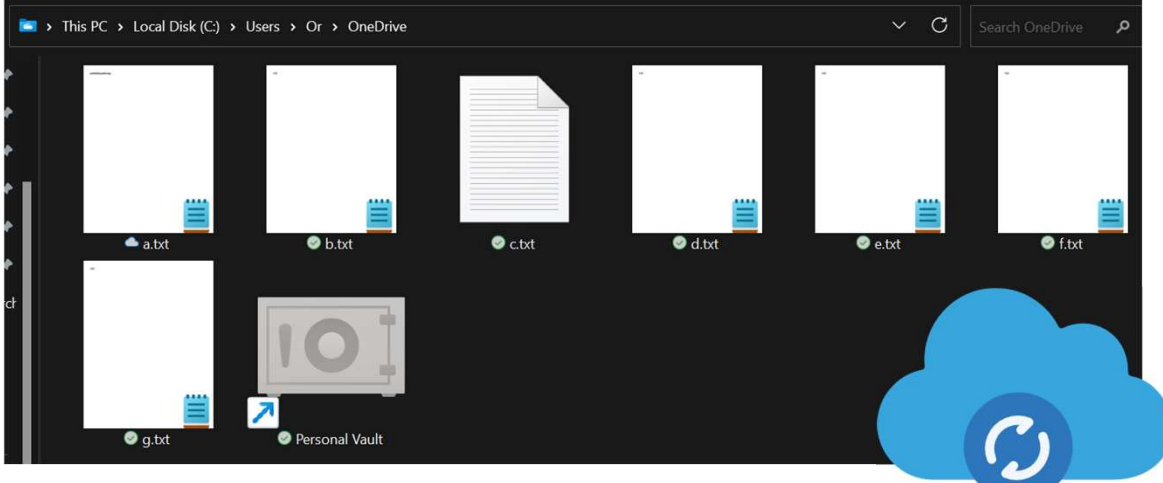

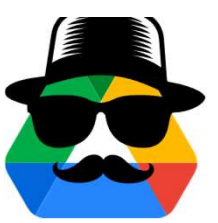

# Google Drive Local File Sync

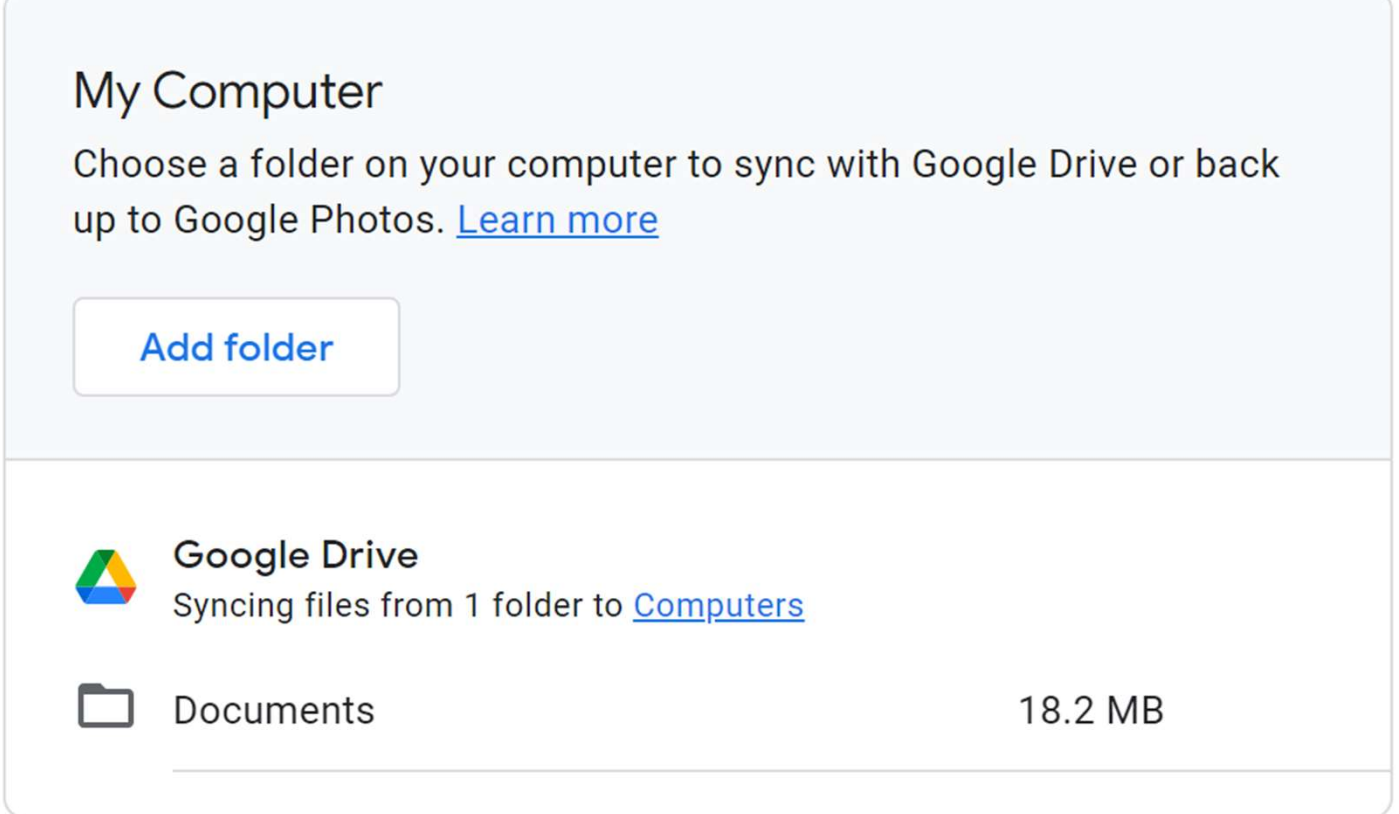

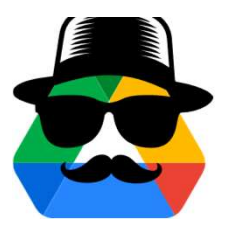

# Google Drive Local File Sync

#### Adding another sync folder through Google Drive's settings DB:

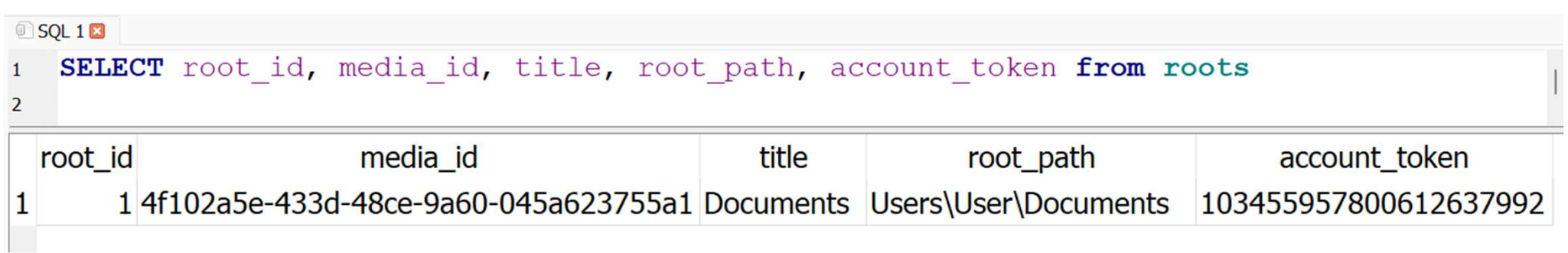

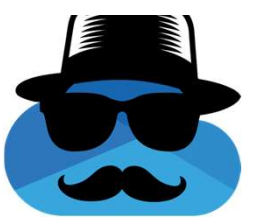

# **OneDrive Local File Sync**

# "Use symbolic links to link a local path of the local OneDrive sync folder."

https://support.microsoft.com/en-us/office/can-t-synchronize-onedrive-files-and-folders-from-a-local-file-location-otherthan-the-default-onedrive-path-b7eef9d4-4203-431d-8345-fe49254f9da0

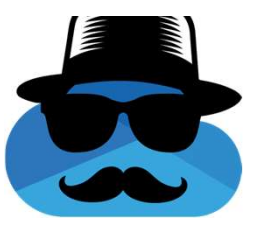

# **OneDrive Local File Sync**

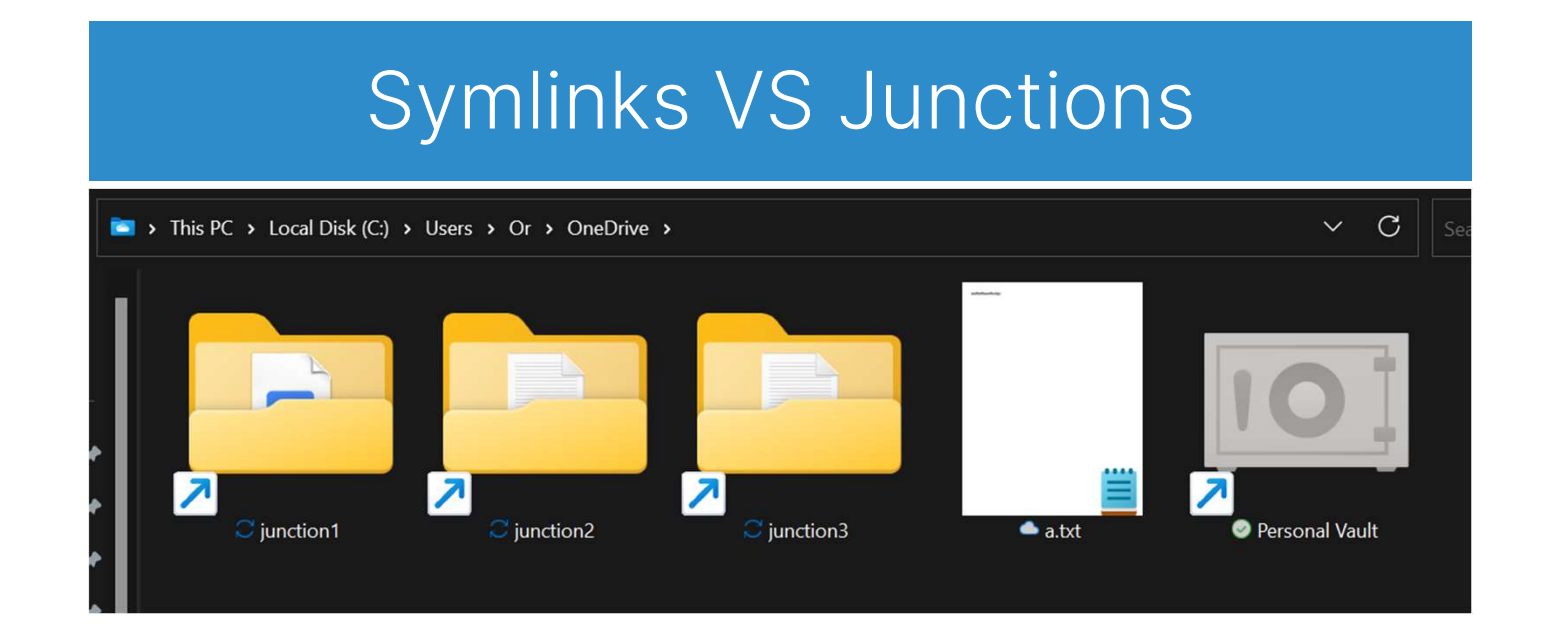

# **OneDrive/Google Drive &** Google's/Microsoft's Servers

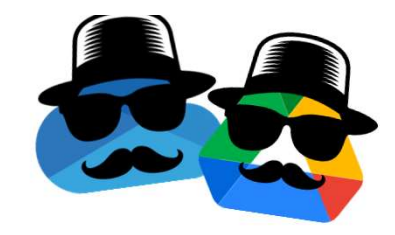

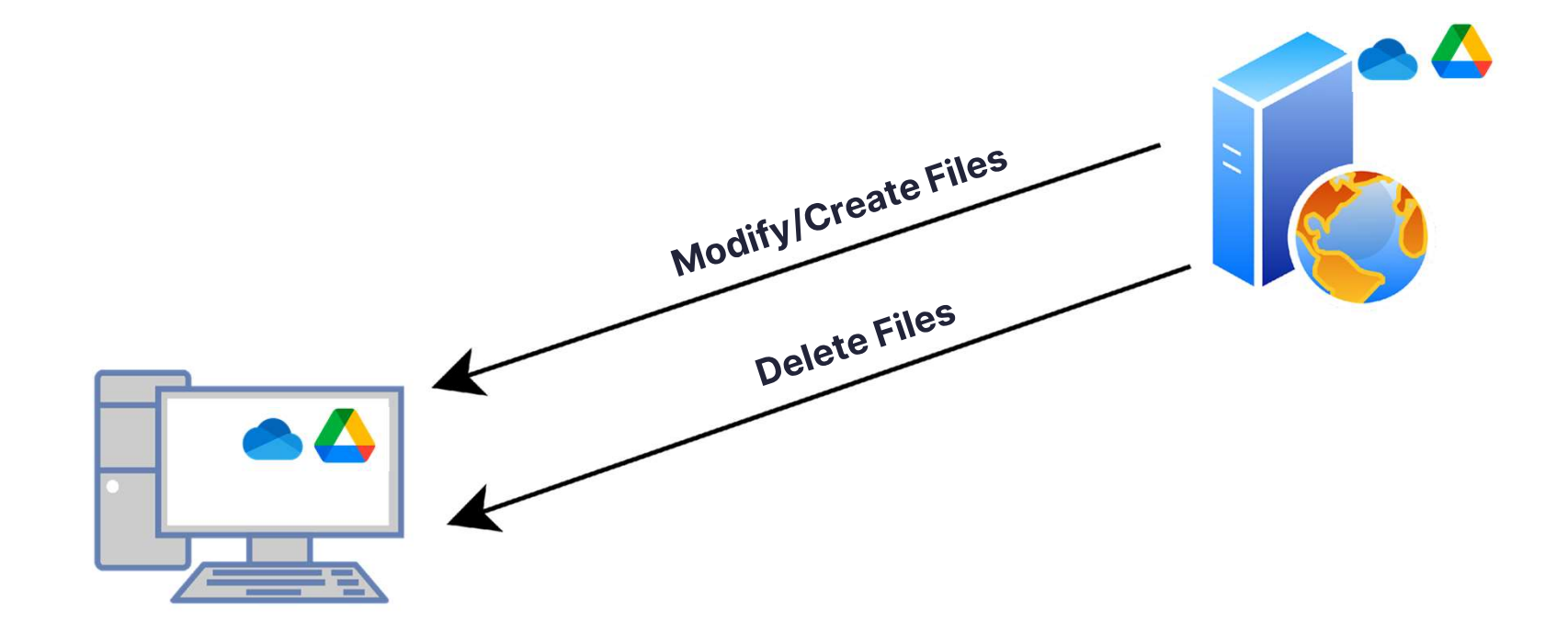

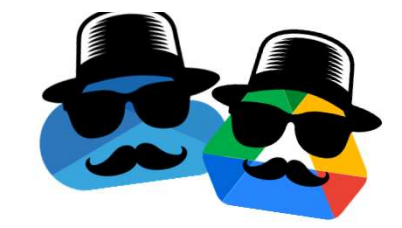

# Malware/Ransomware & C2 Server

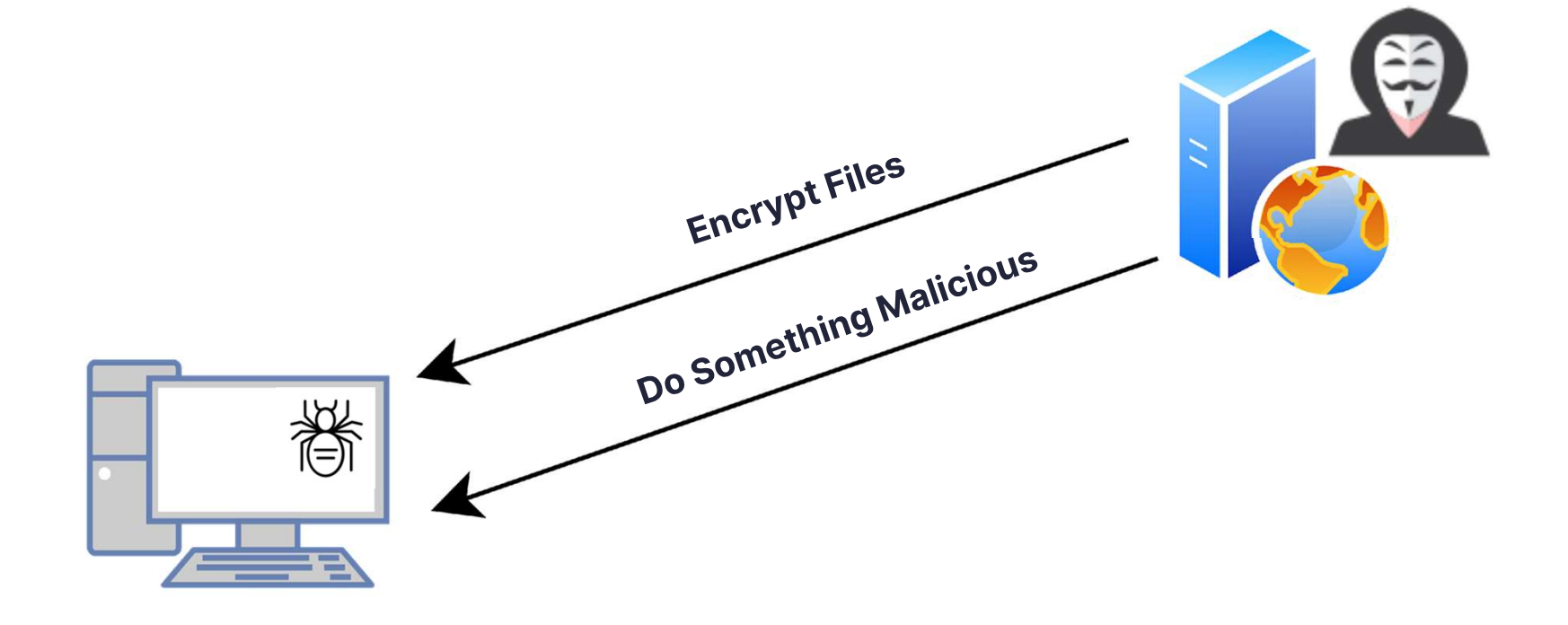

# Recruiting a<br>double-agent asset

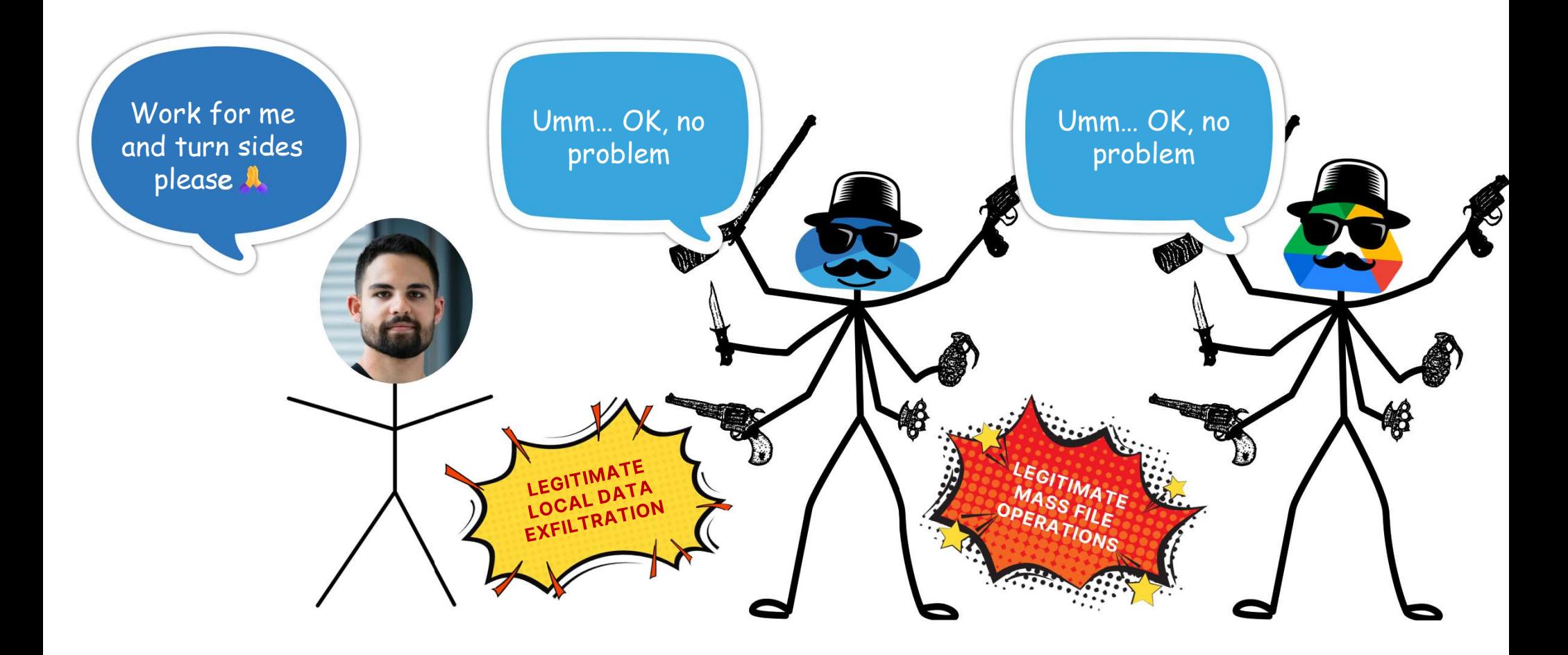

# Control OneDrive's & Google Drive's C2

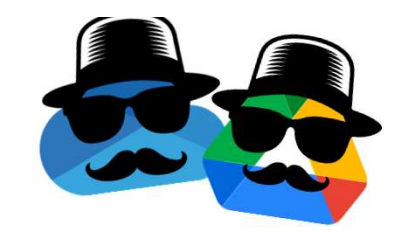

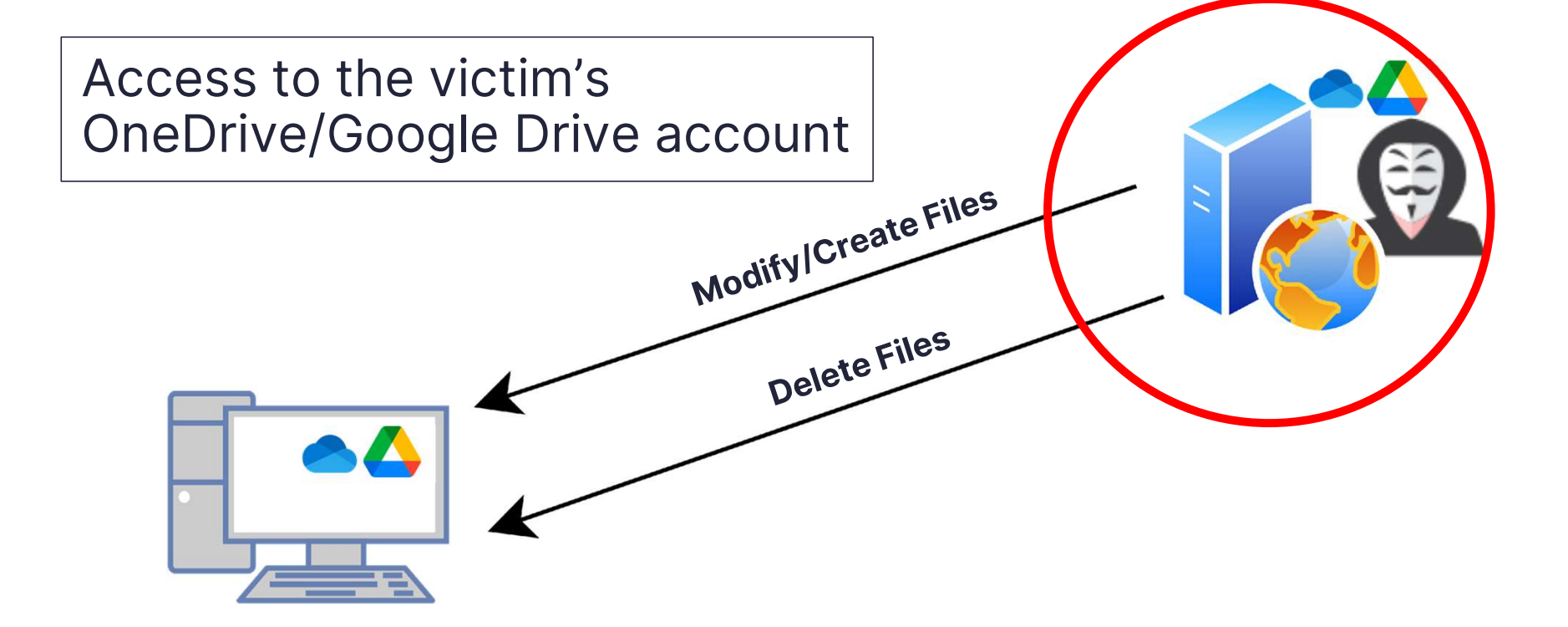

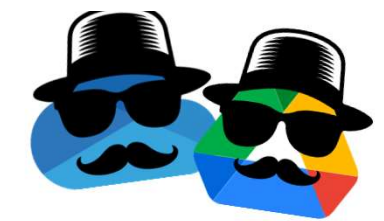

# **First Option**

#### Log out and into a different account

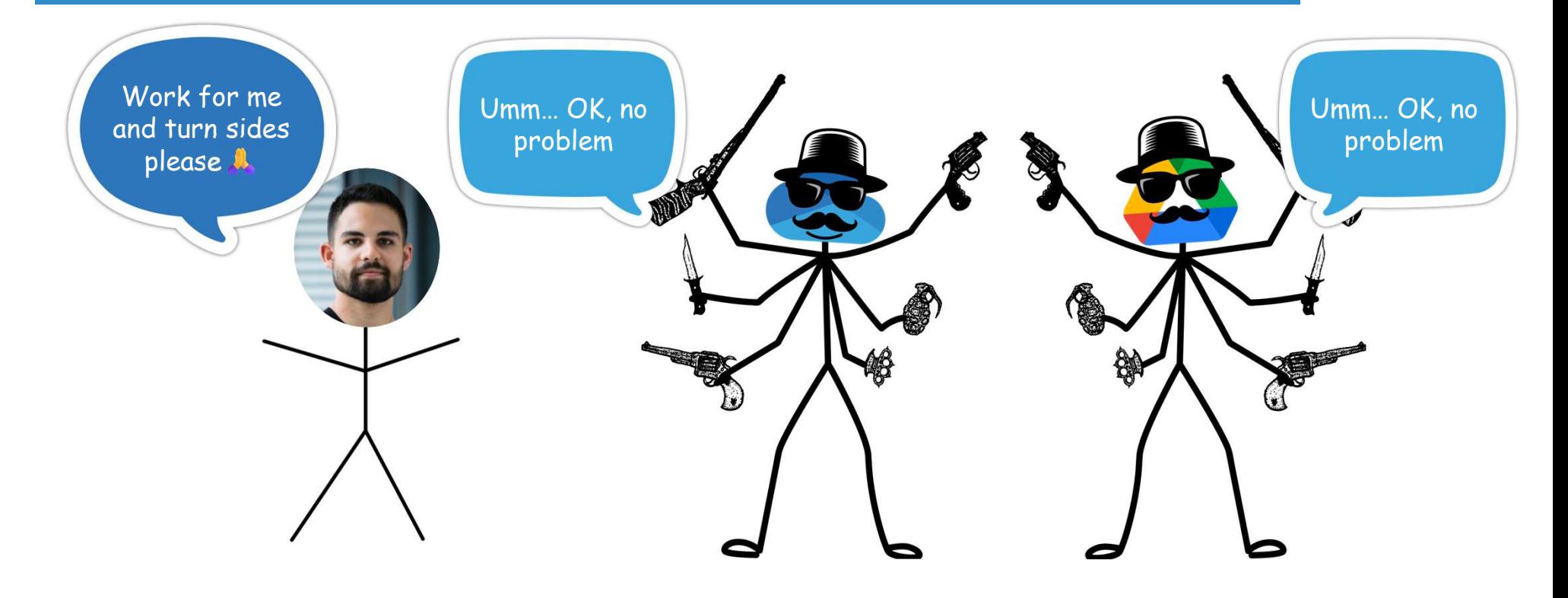

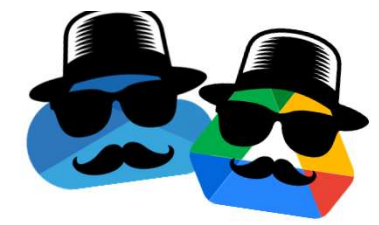

# **Second Option**

#### Get access to the already logged in account

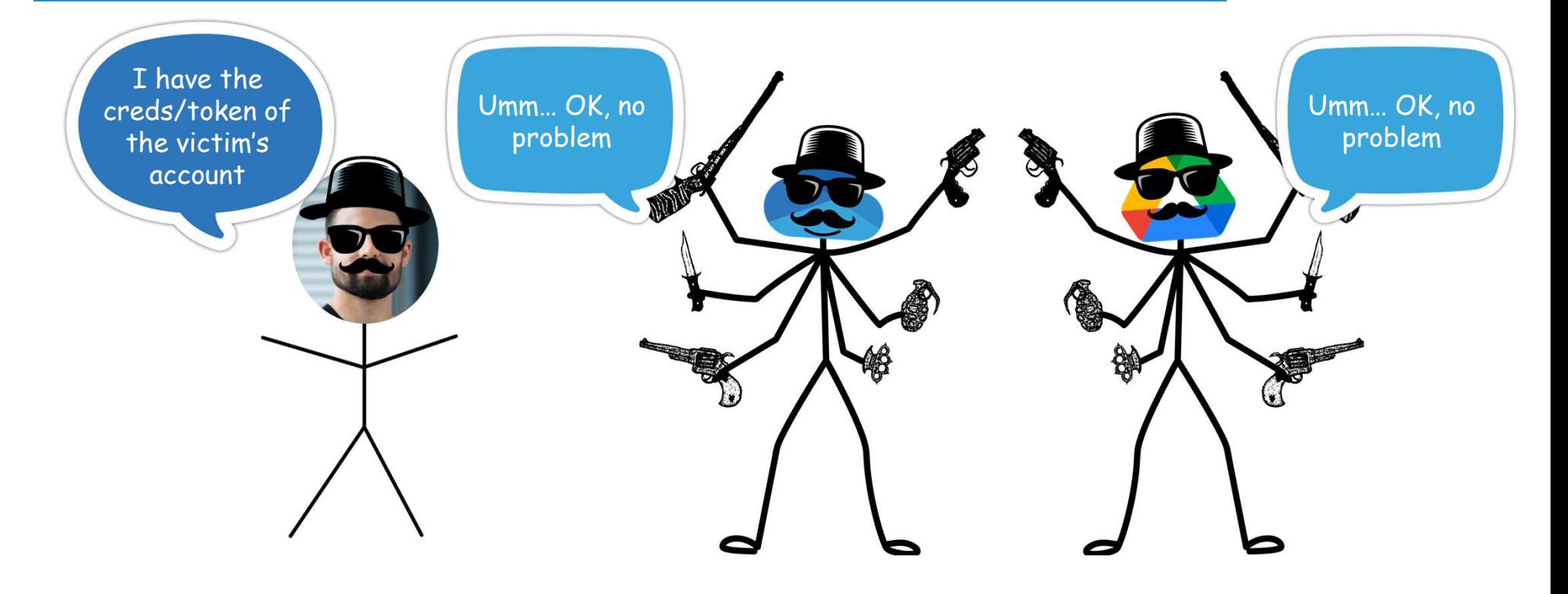

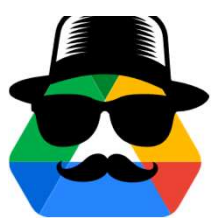

# **Stealing Google Drive's Token** CredRead():

The CredRead function reads a credential from the user's credential set. The credential set used is the one associated with the logon session of the current token. The token must not have the user's SID disabled.

#### **Syntax**

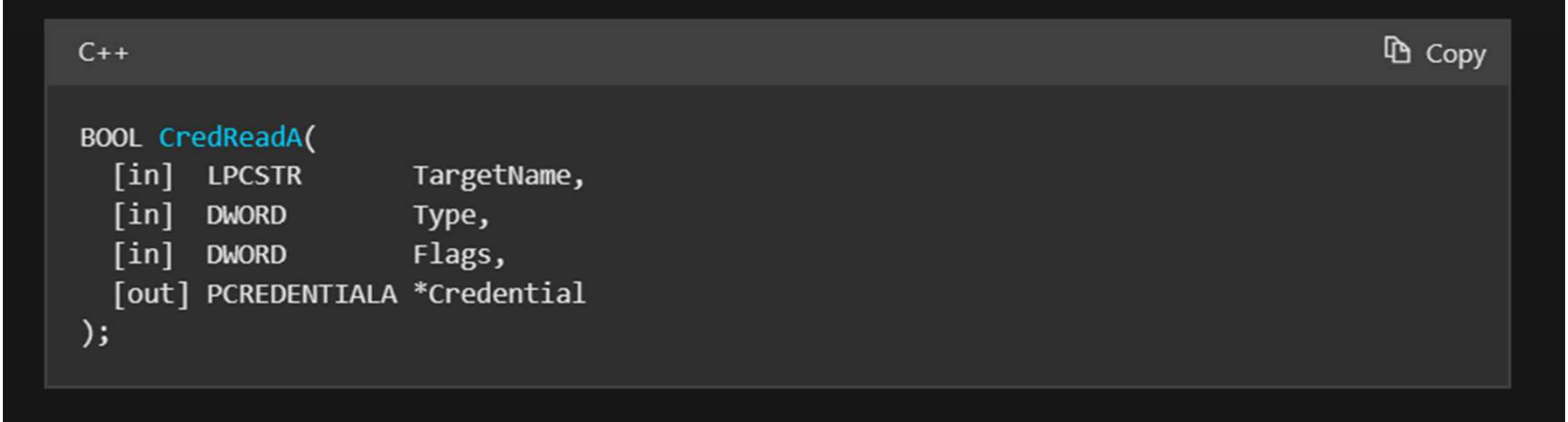

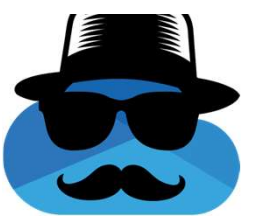

# **Stealing OneDrive's Token**

ODLs - OneDrive Logs.

Located in: %localappdata%\Microsoft\OneDrive\logs\Personal

Not saved a raw text. Can be parsed using odl.py from: https://github.com/ydkhatri/OneDrive

Token is written inside

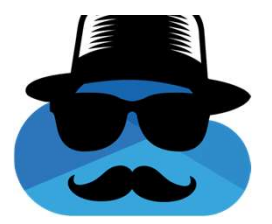

# ODLs - Thank you for being extra informative

:lient><epid>6caef176fc7f2b25</epid></wns>'

#### Any process running with the current user's permissions can control the current user's OneDrive cloud storage:

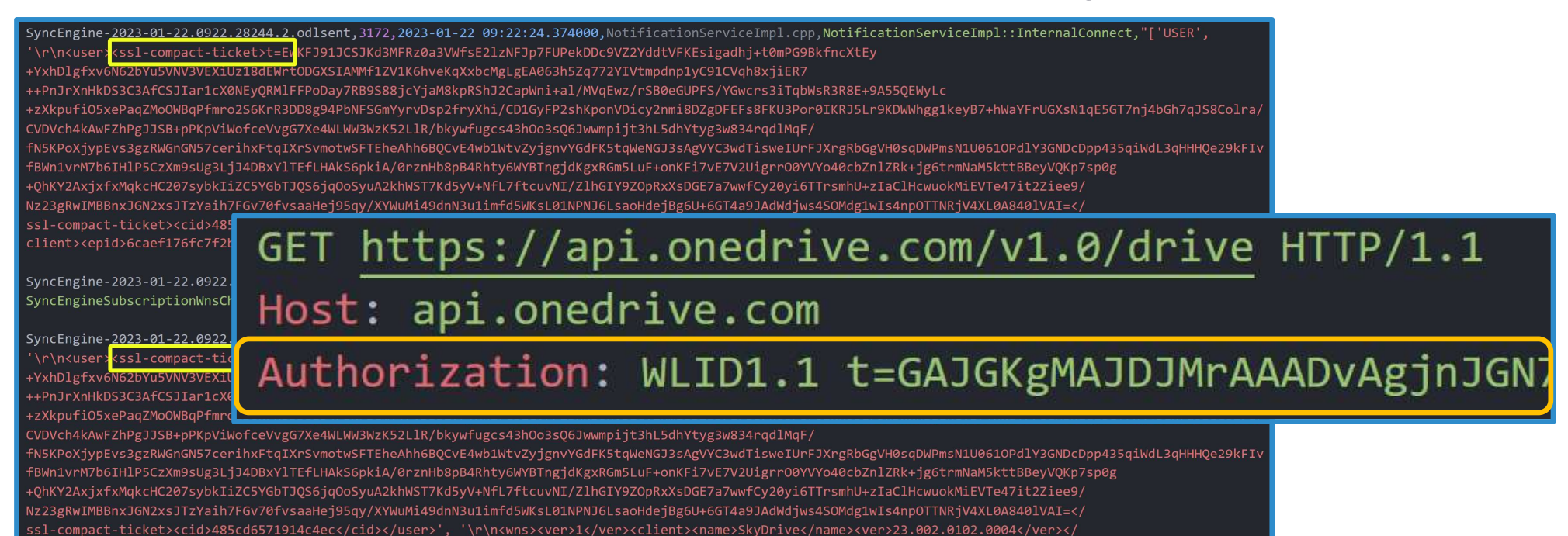

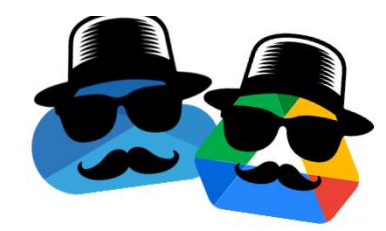

# **Attack Flow**

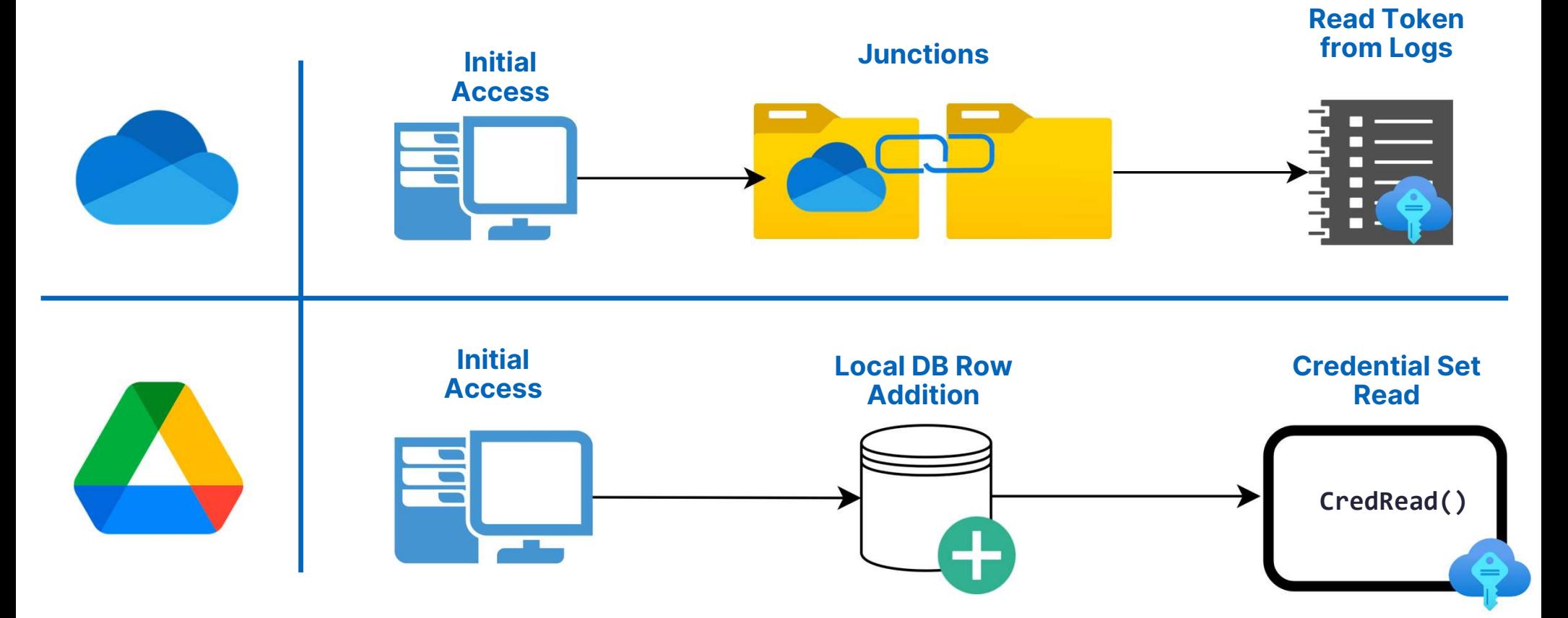
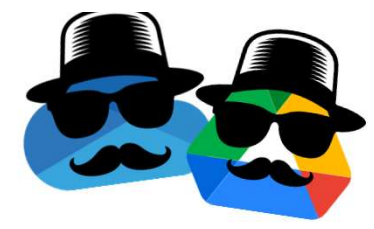

- - Google Drive bonus stage Move file to trash
- Token Exfiltration Without C2<br>
1. Upload a file containing the token to the victim's account<br>
 Google Drive bonus stage Move file to trash<br>
2. Share the file with the attacker using OneDrive/Google Drive<br>
 Misraest acc Foken Exfiltration Without C2<br>
2. Upload a file containing the token to the victim's account<br>
2. Share the file with the attacker using OneDrive/Google Drive<br>
2. Share the file with the attacker using OneDrive/Google Driv
	- **Microsoft account for the attacker is required, not ideal.**

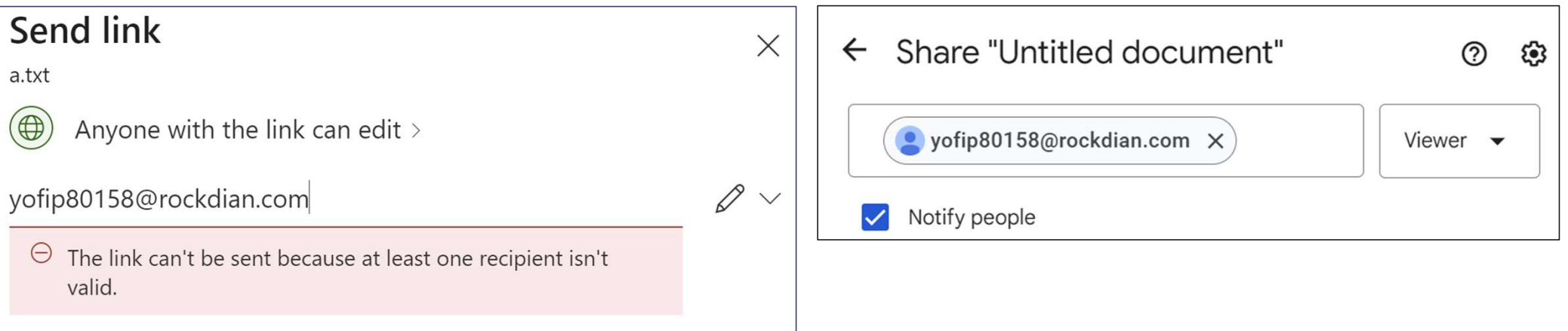

## **Control The C2**

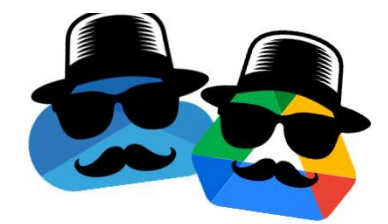

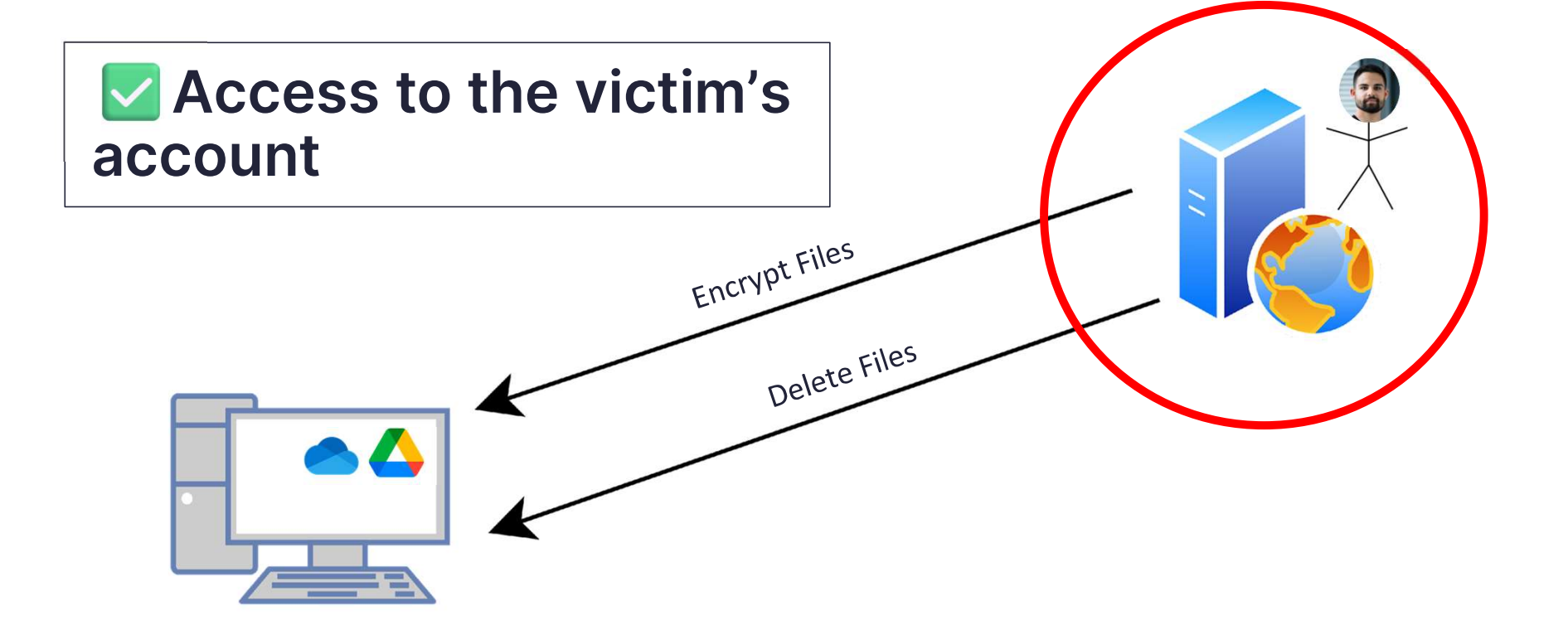

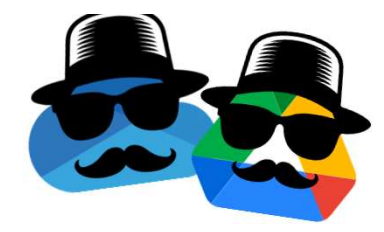

## **Attack Flow**

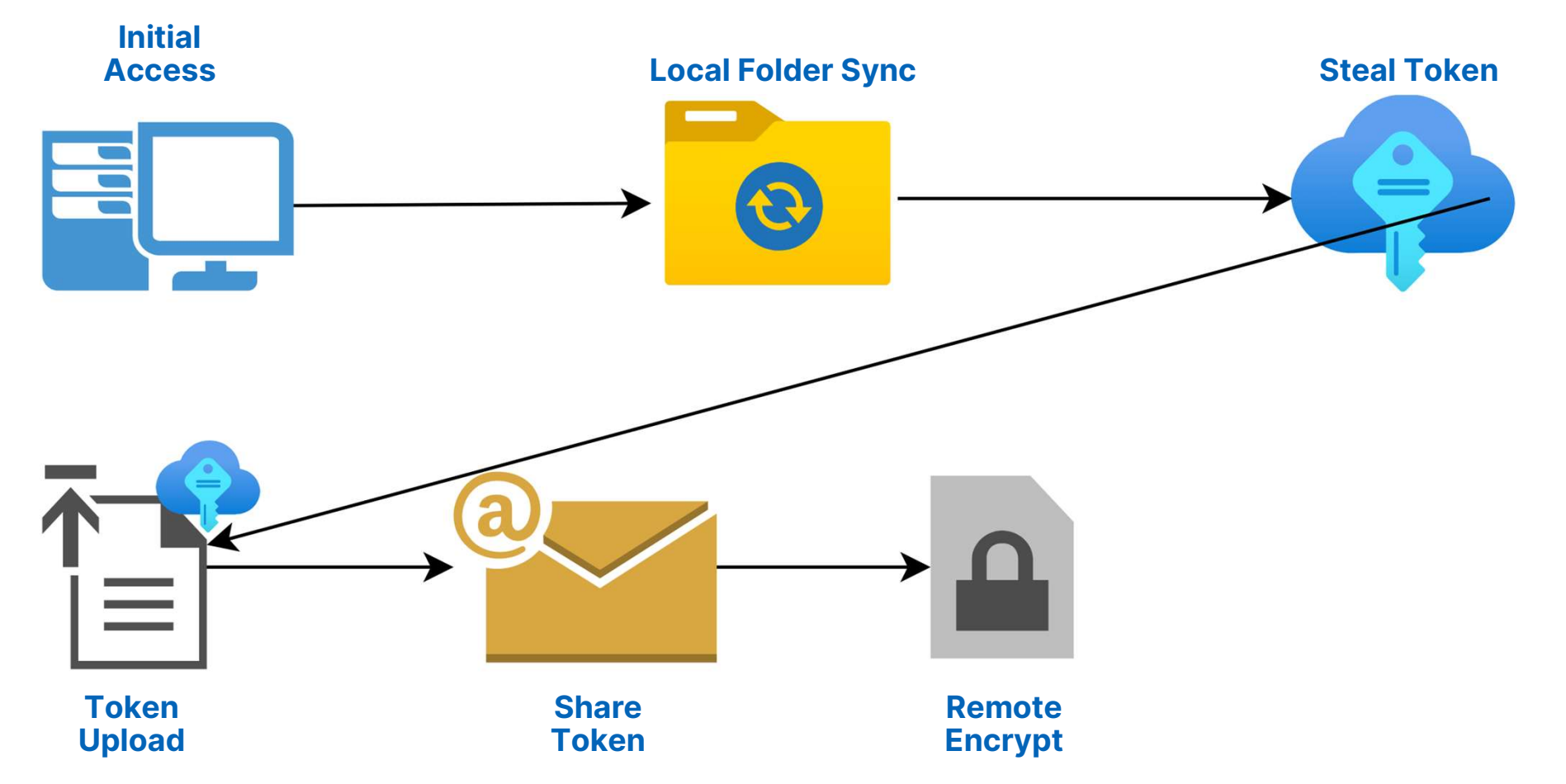

## File Recovery<br>Prevention

Google Drive<br>File Recovery Prevention

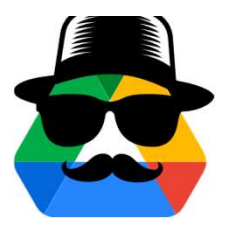

## **Google Drive File Recovery**

- **Trash folder exists**
- **UI default deletion option sends to Trash**
- **100 Previous Versions**

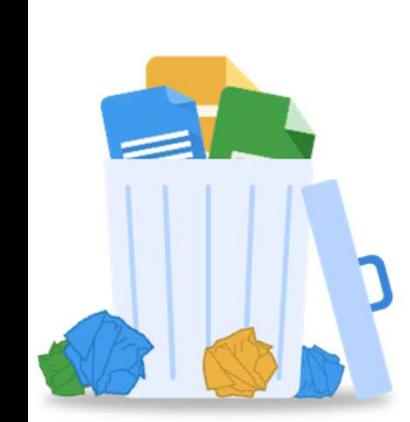

## **Manage versions**

Older versions of 'a.txt' may be deleted after 30 days or after 100 versions are stored. To avoid deletion, open the context menu on the file version and select **Keep forever.** Versions are displayed in the order they were uploaded to Drive. Learn more

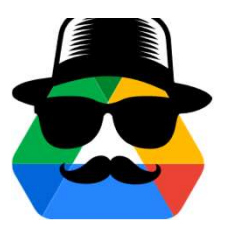

**Google Drive File Recovery Prevention** 

Permanent deletion API exists (without Trash):

DELETE

https://www.googleapis.com/drive/v2internal/files/<item id>

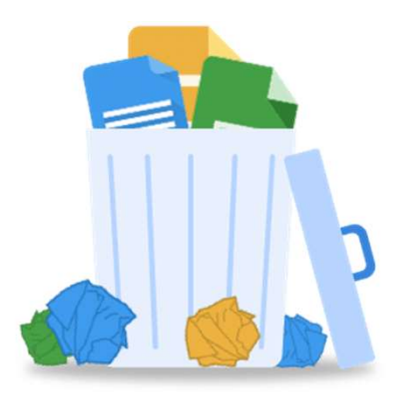

## **Wiping Version History**

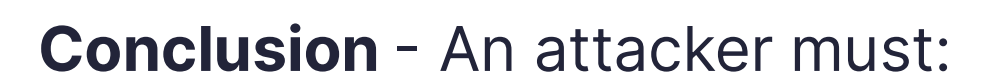

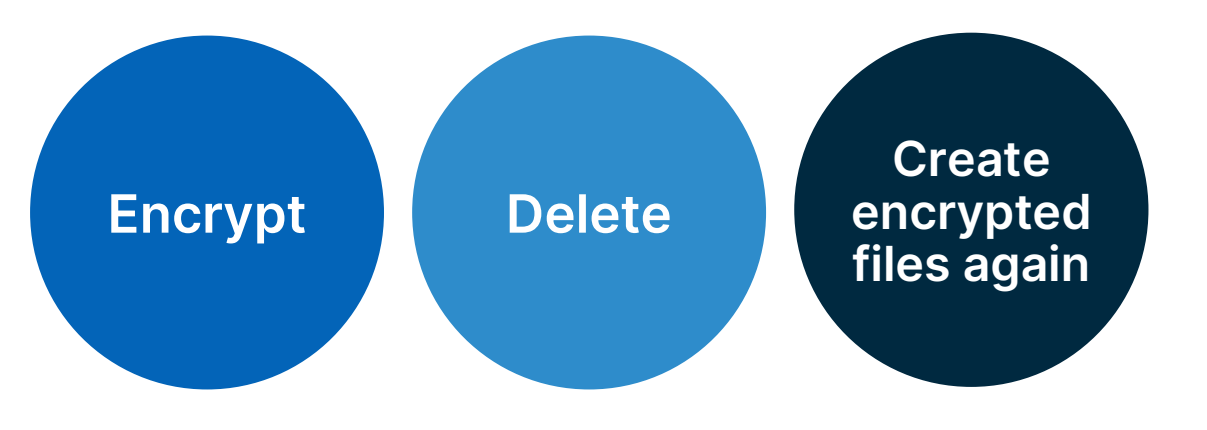

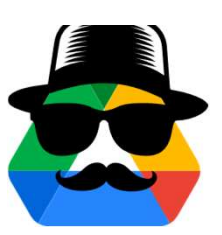

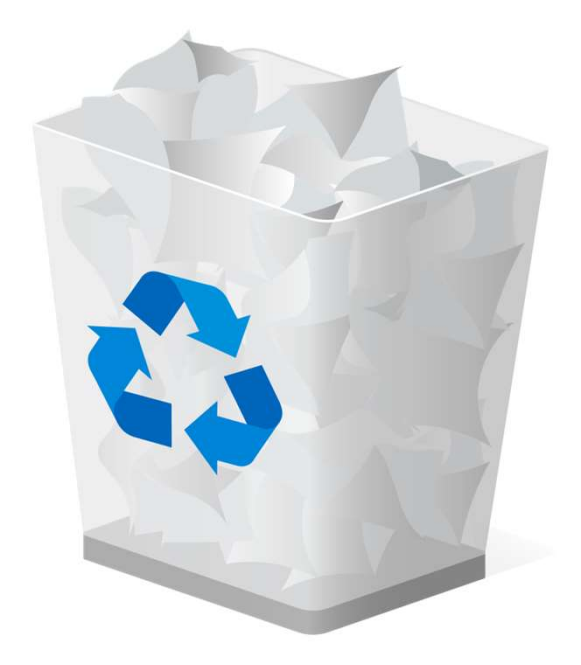

## OneDrive File Recovery Prevention

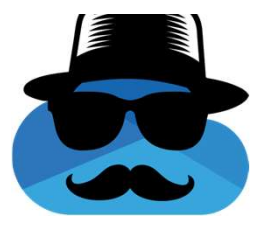

## **OneDrive's Recycle Bin & Version History**

Versioning: As versioning retains a minimum of 500 versions of a file by default and can be configured to retain more, if the ransomware edits and encrypts a file, a previous version of the file can be recovered.

Recycle bin: If the ransomware creates a new encrypted copy of the file, and deletes the old file, customers have 93 days to restore it from the recycle bin.

https://learn.microsoft.com/en-us/compliance/assurance/assurance-malware-and-ransomware-protection

## **Wiping Version History**

- **500 previous versions**
- **No permanent deletion API**
- **Previous versions are kept** after deletion and restoration from the recycle bin

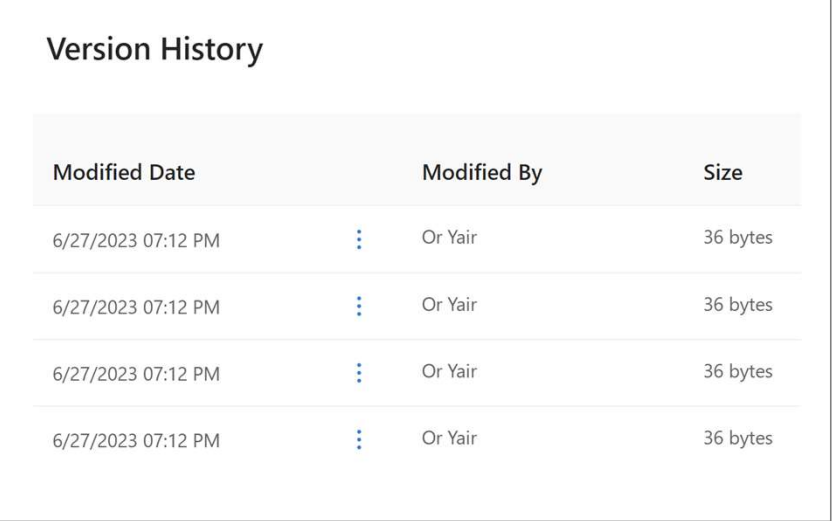

## **Wiping Version History**

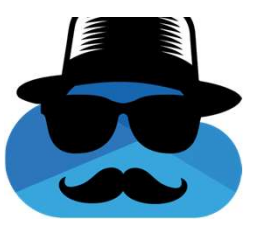

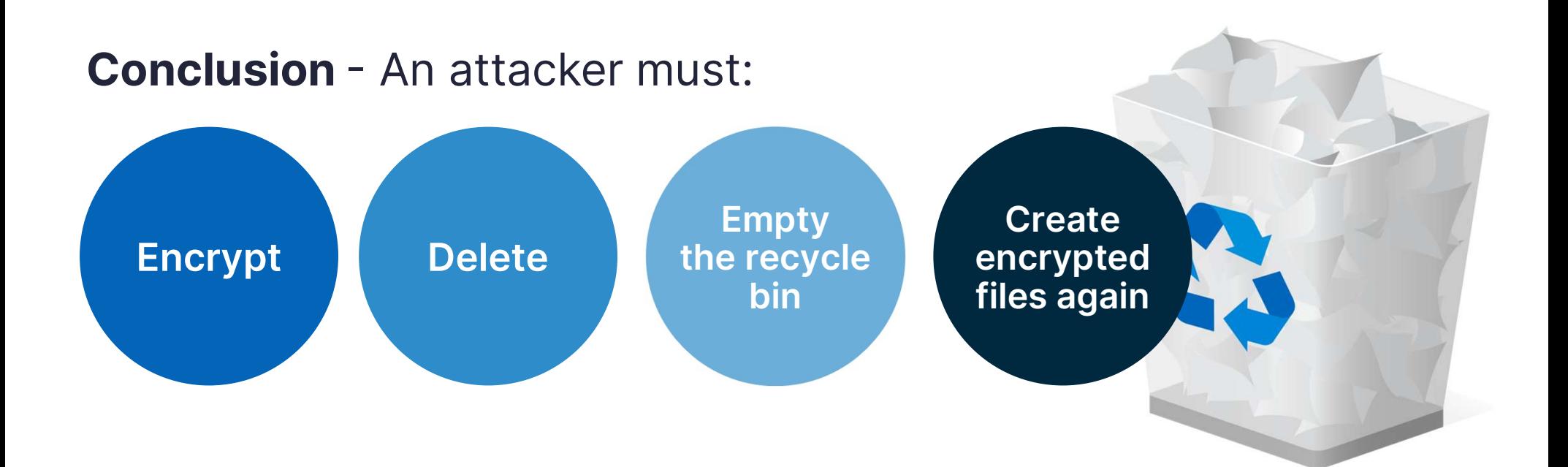

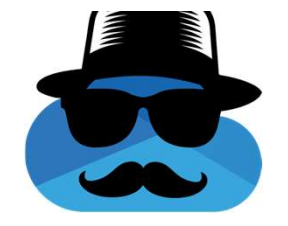

## **Emptying The Recycle Bin**

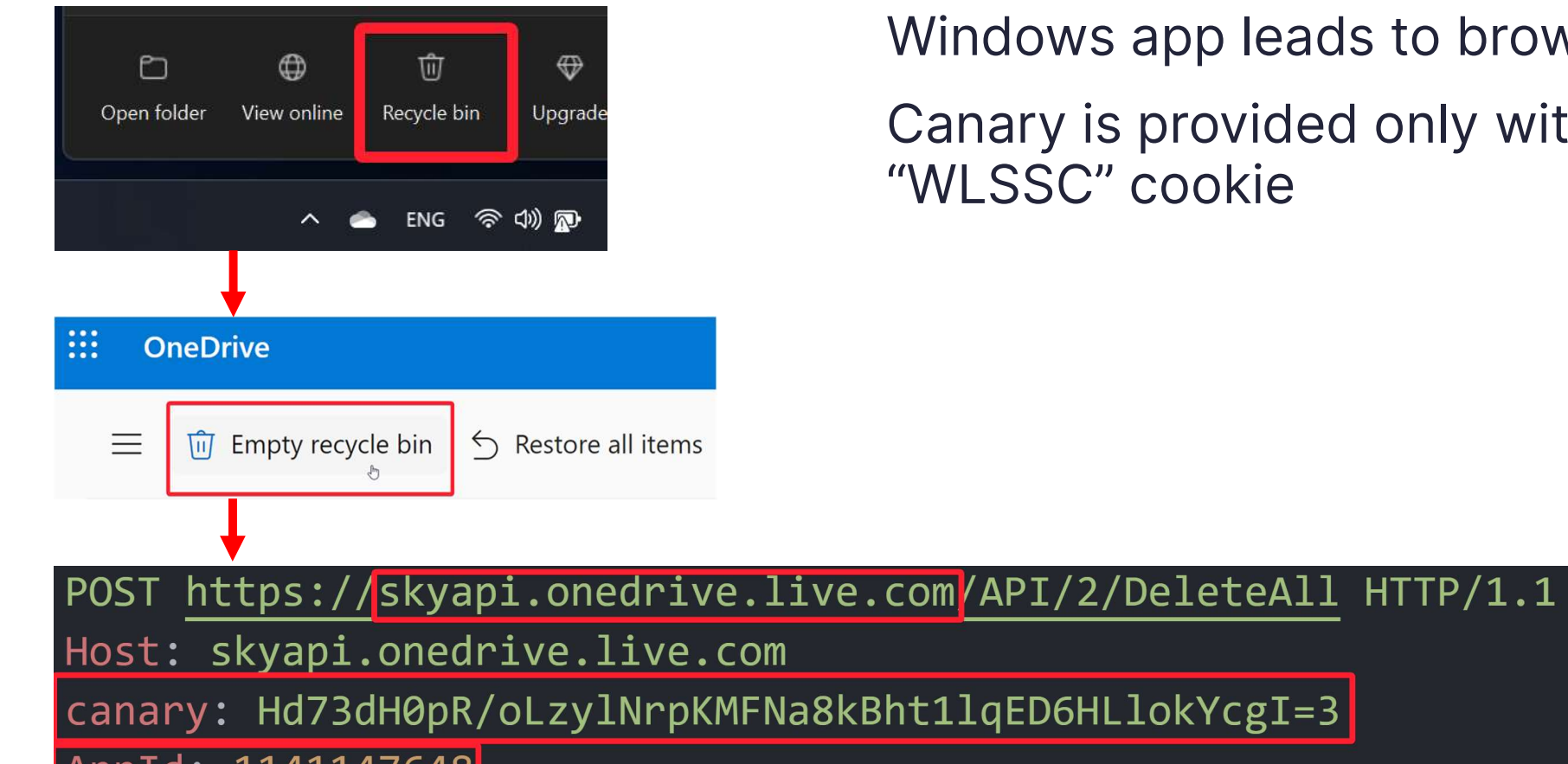

47048.

u.

lows app leads to browser

iry is provided only with a SSC" cookie

# OneDrive<br>Android API

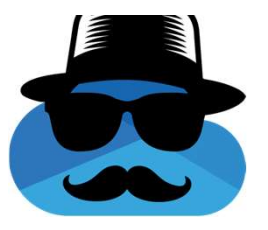

## What Happens in Mobile? - Recycle Bin

OneDrive's native Android app opening a web view for controlling the recycle bin would  $\frac{1}{2}$ be a poor experience

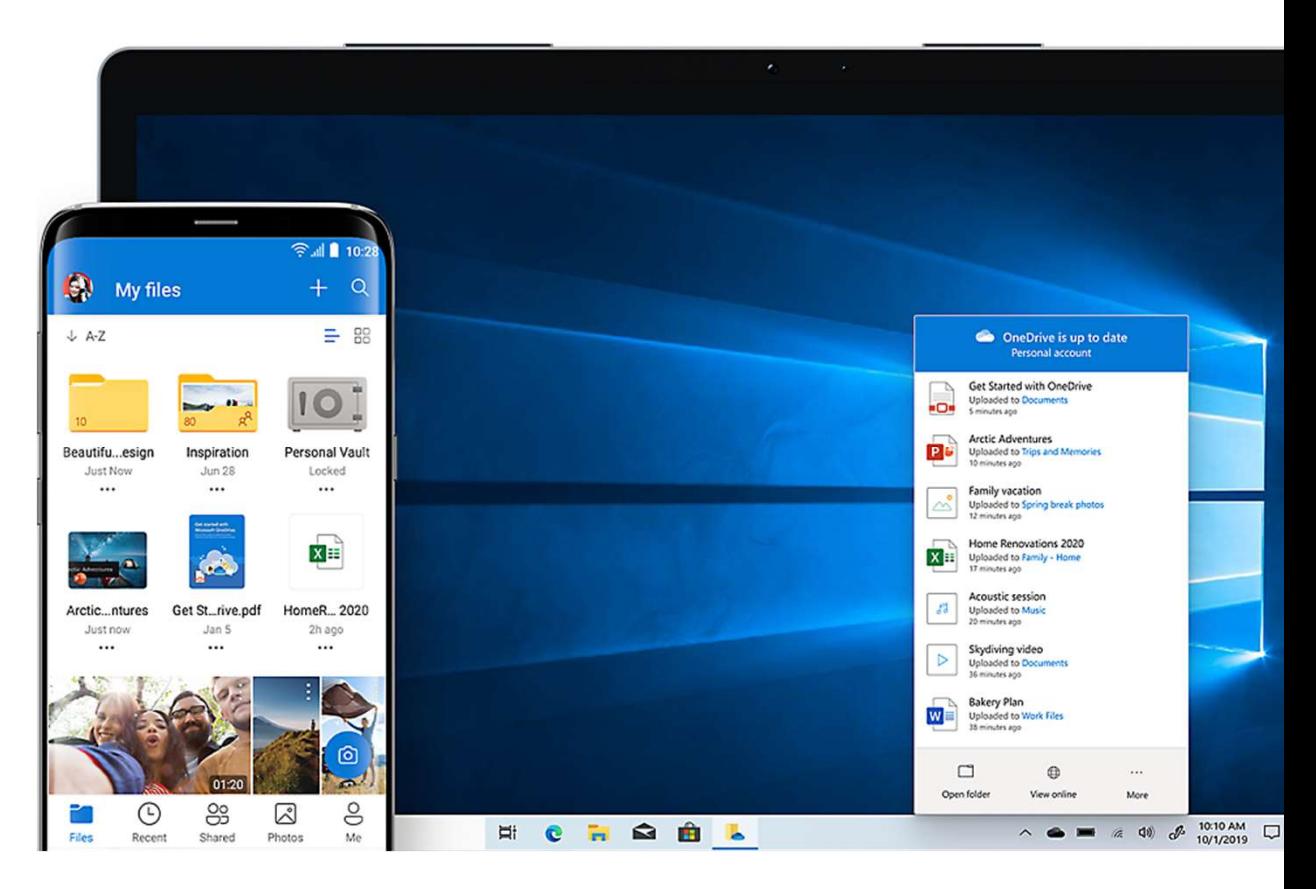

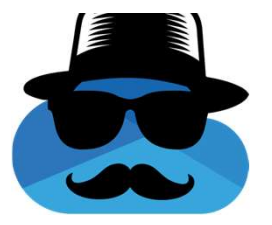

## What Happens in Mobile? - Recycle Bin

OneDrive's Android app opening the browser to view and control the recycle bin would be a very poor experience

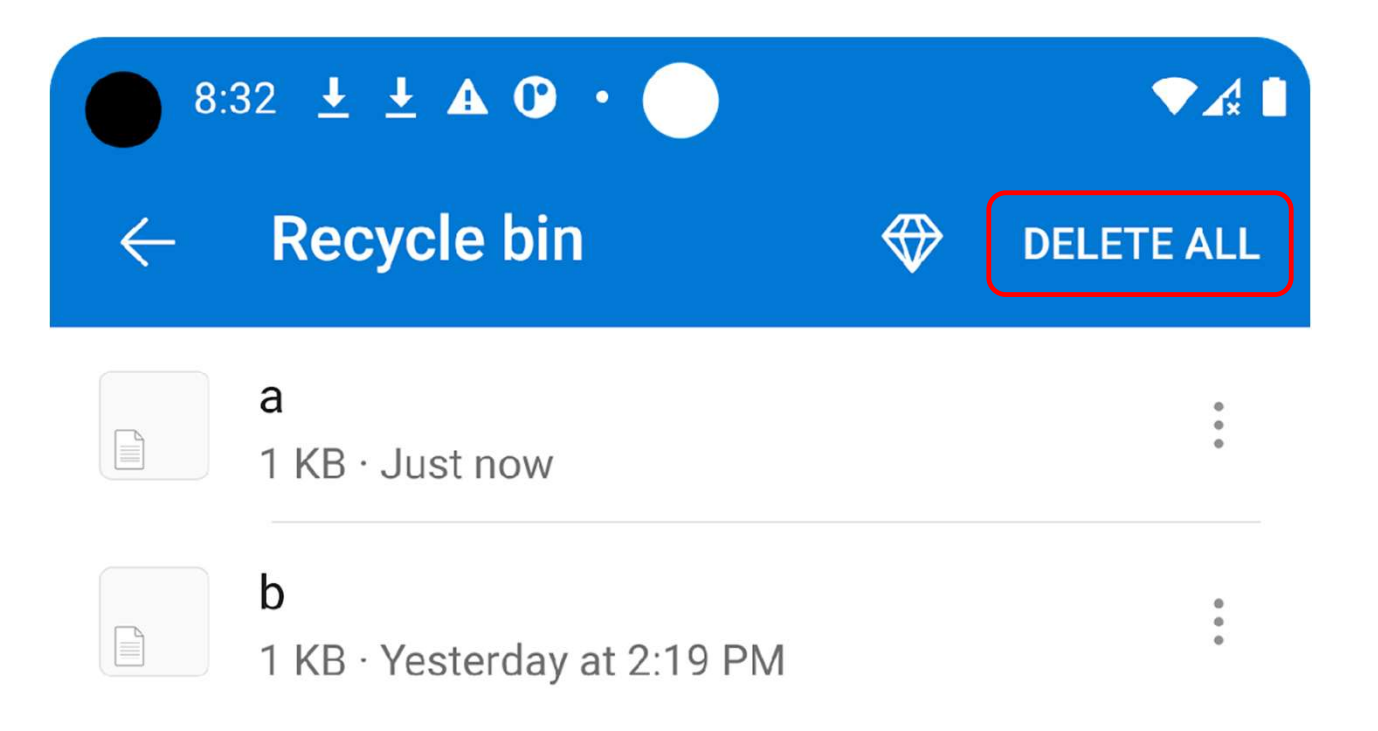

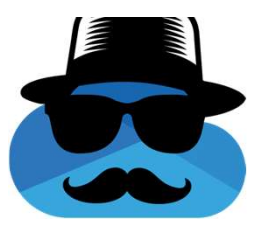

## What Happens in Mobile? - Recycle Bin

"Delete All" Web Request:

POST https://skyapi.onedrive.live.com/API/2/DeleteAll HTTP/1.1

Host: skyapi.onedrive.live.com

canary: Hd73dH0pR/oLzylNrpKMFNa8kBht1lqED6HLlokYcgI=3

AppId: 1141147648

"Delete All" Android Request:

POST https://skyapi.live.net/API/2/DeleteAll HTTP/1.1

Host: skyapi.live.net

Authorization: WLID1.1 t=EwKFJ91JCSJKd3MFRz0a3VWfsE2lzNFJp7FUF

AppId: 1276168582

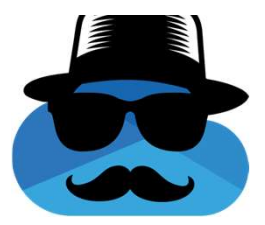

## What Happens in Mobile? - File Sharing

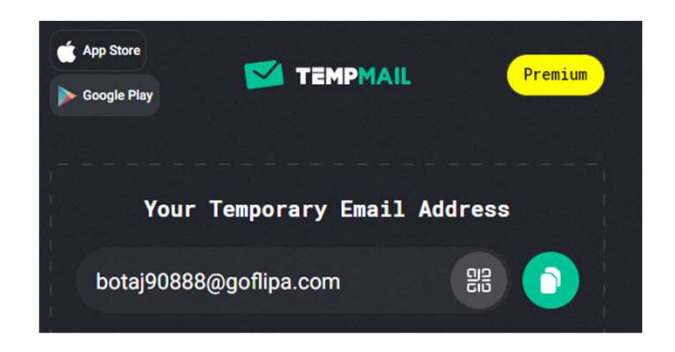

"a" has been shared with you.

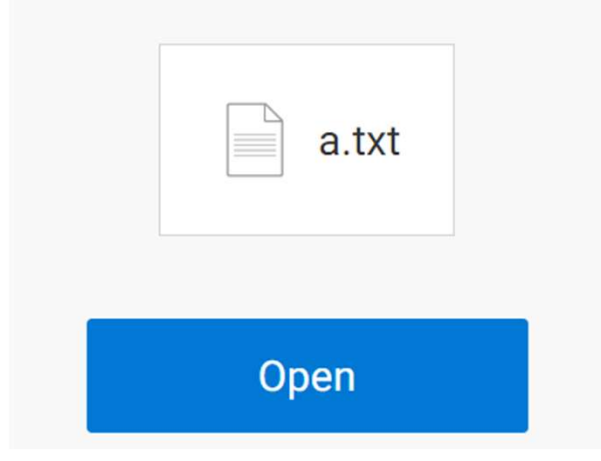

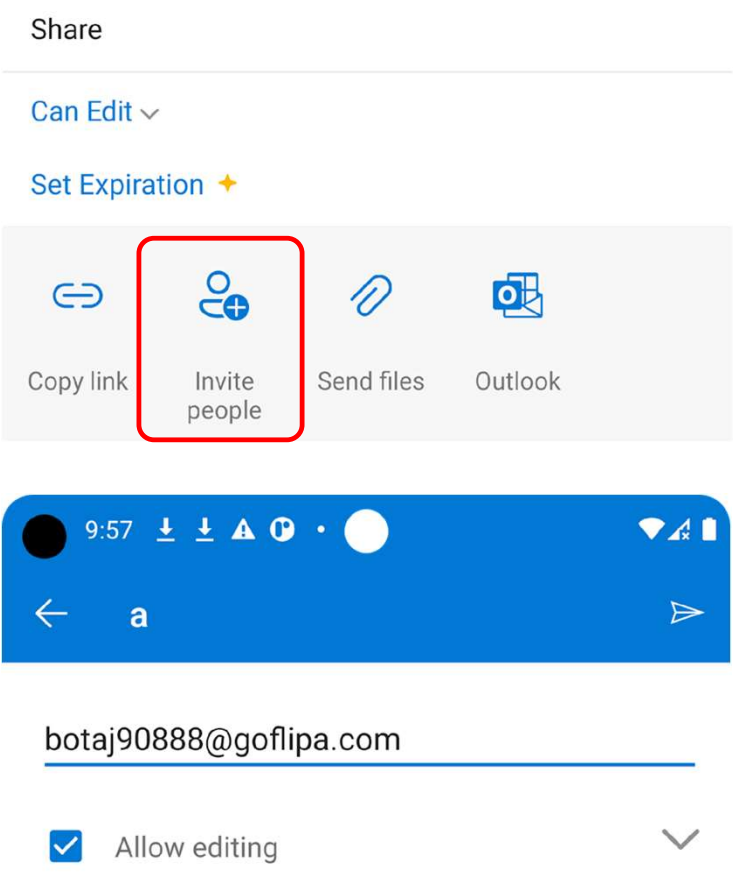

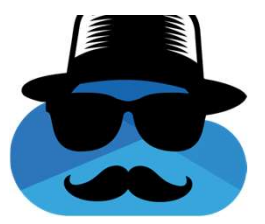

What Happens in Mobile? - File Sharing

No account for the target email is required.

Sharing request:

POST https://skyapi.live.net/API/2/SetPermissions HTTP/1.1 Host: skyapi.live.net Authorization: WLID1.1 t=EwKFJ91JCSJKd3MFRz0a3VWfsE2lzNFJp7FUPe AppId: 1276168582

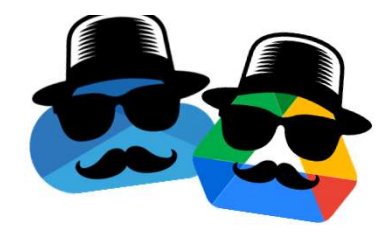

## **Attack Flow**

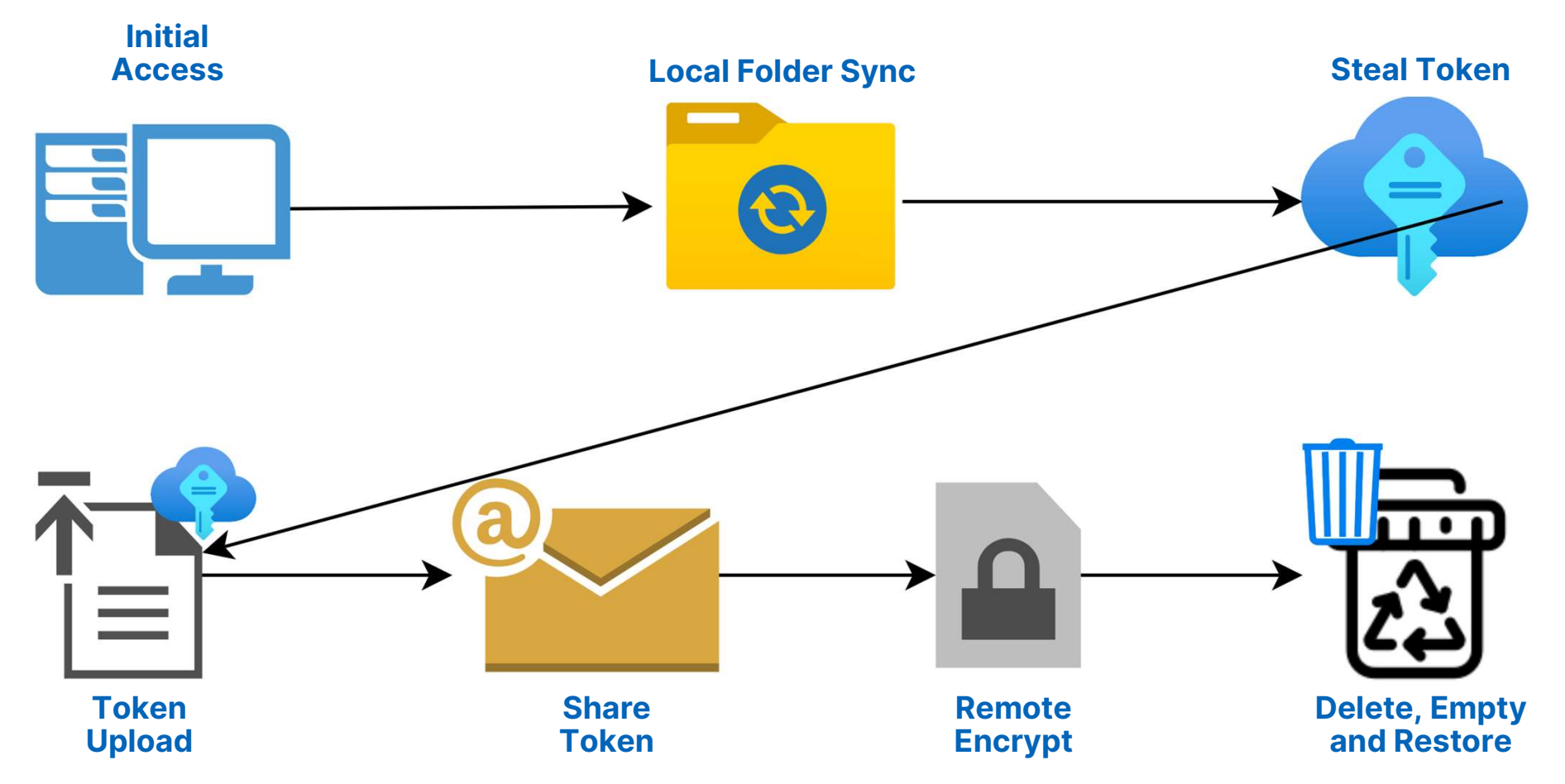

## Ransomware Detection? Or Ransomware Implementation?

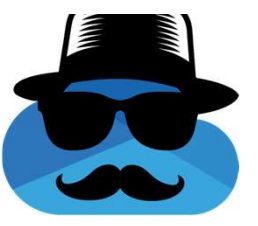

## **Notification Settings**

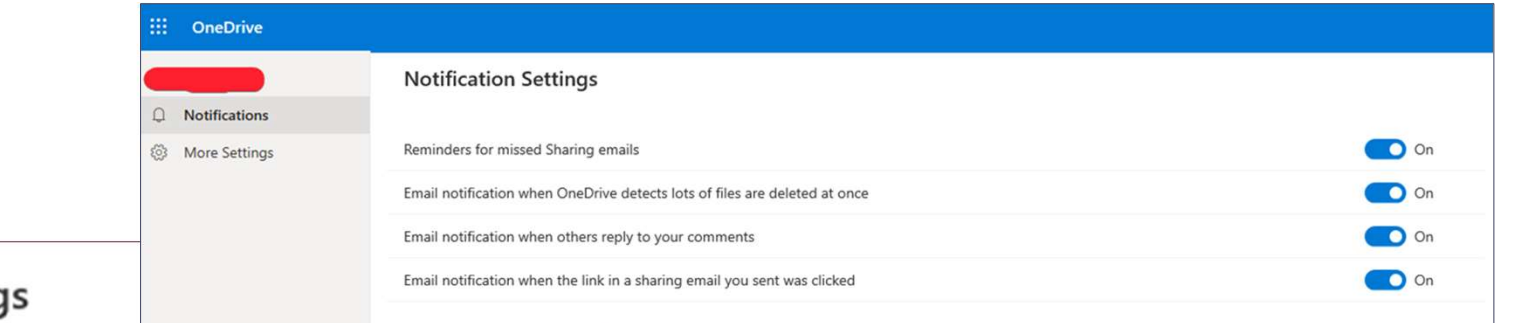

### **Notification Setting**

Reminders for missed Sharing emails

Email notification when OneDrive detects lots of files are deleted at once

Email notification when others reply to your comments

Email notification when the link in a sharing email you sent was clicked

## Checking OneDrive's API for the **Mass Deletion Notification Setting**

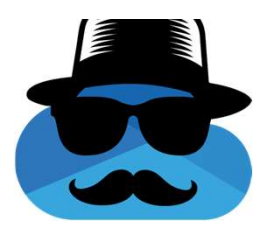

PATCH https://api.onedrive.com/v1.0/drive/userPreferences/email : Params:

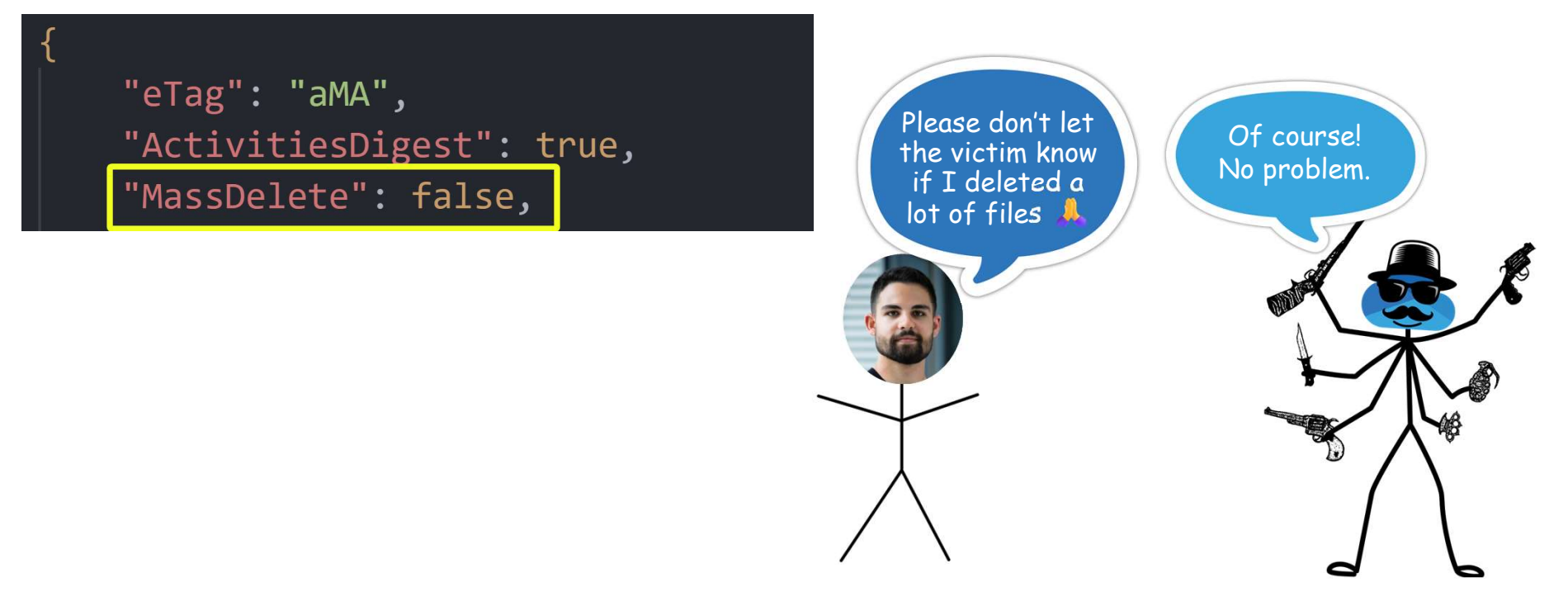

## Checking OneDrive's API for the **Mass Deletion Notification Setting**

"eTag": "aMA", "ActivitiesDigest": true, "MassDelete": false, "PhotoStreamAccessGranted": true, "PhotoStreamComment": true, "PhotoStreamInviteAccepted": true, "PhotoStreamNewPost": true, "PhotoStreamReaction": true, "PremiumPositioning": true.  $\mathbf{2}$   $\mathbf{2}$ "RansomwareDetection": true, "WeekendRecap": true, "DocumentDigestEmail": true

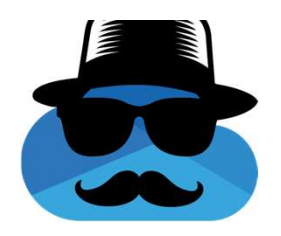

 $\odot$  ??

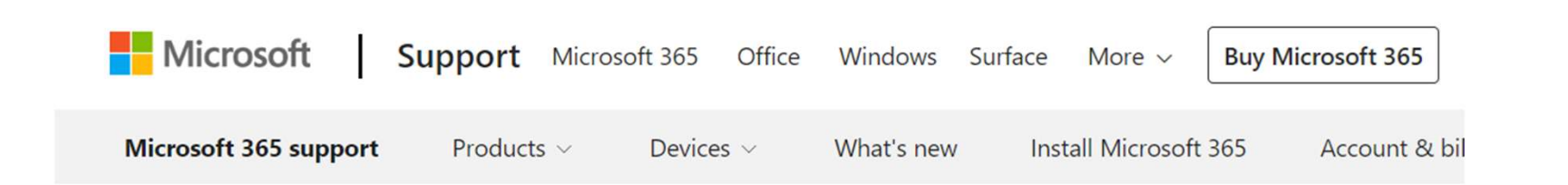

OneDrive / Files / Manage / Ransomware detection and recovering your files

## Ransomware detection and recovering your files

OneDrive (home or personal), OneDrive for Mac, OneDrive for Windows

Ransomware detection notifies you when your OneDrive files have been attacked and guides you through the process of restoring your files. Ransomware is a type of malicious software (malware) designed to block access to your files until you pay money.

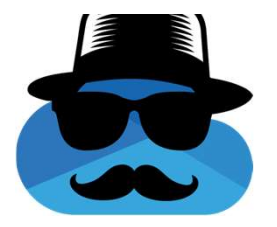

## **OneDrive Ransomware Detection**

## DoubleDrive was run multiple times against multiple accounts and nothing was detected

## RansomwareDetection **Notification Disablement**

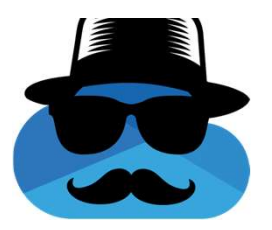

PATCH https://api.onedrive.com/v1.0/drive/userPreferences/email: Params:

"eTag": "aMA", "ActivitiesDigest": true, Please don't let "MassDelete": false, Of course! the victim know "PhotoStreamAccessGranted": true, No problem. you detected "PhotoStreamComment": true, ransomware"PhotoStreamInviteAccepted": true, "PhotoStreamNewPost": true, "PhotoStreamReaction": true, "PremiumPositioning": true, "RansomwareDetection": false, "WeekendRecap": true, "DocumentDigestEmail": true

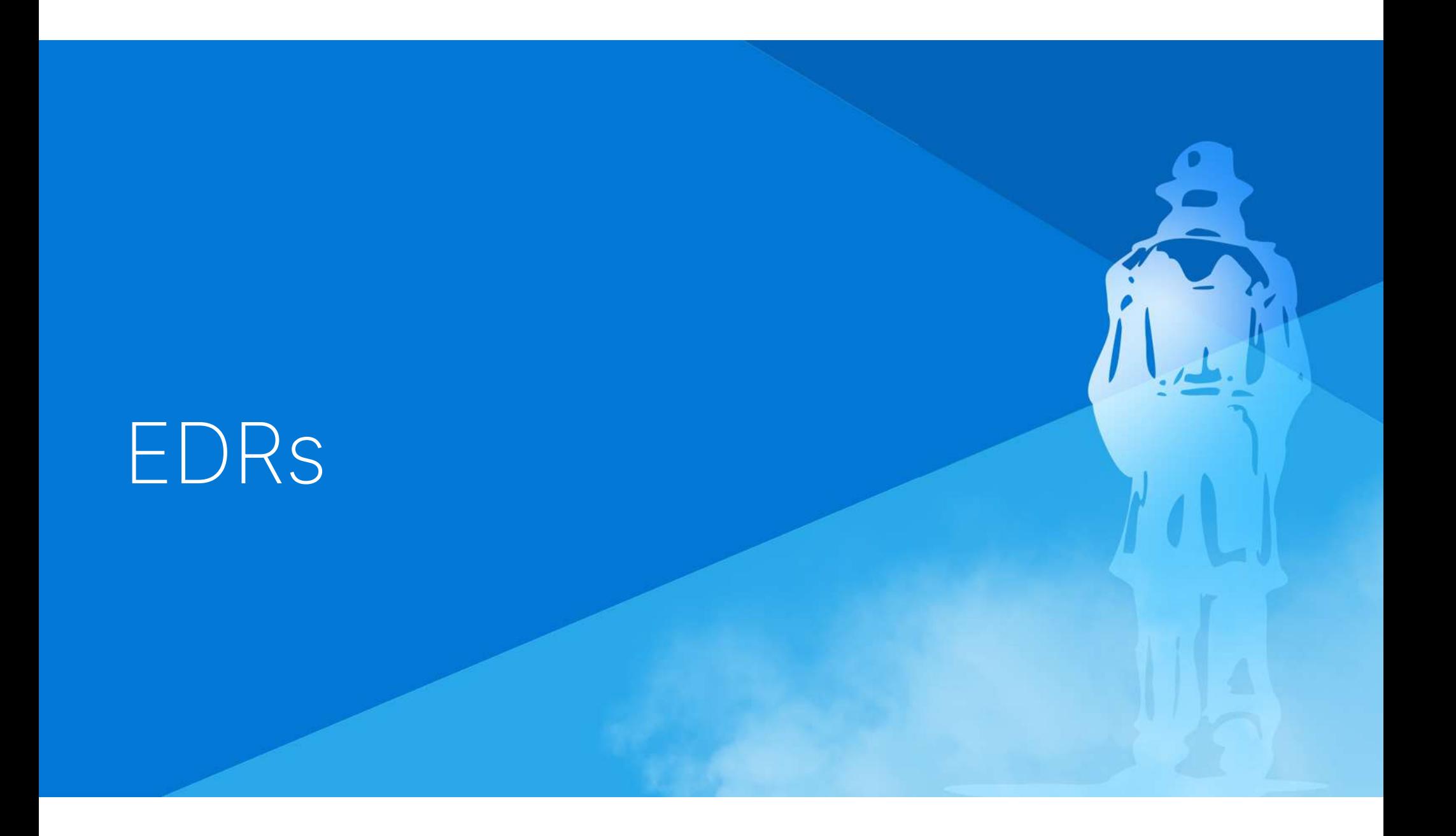

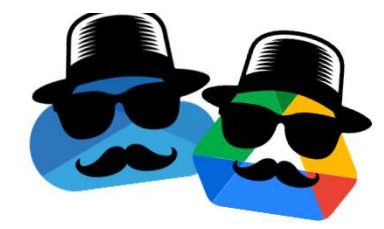

## **Bypassing EDRs**

## No EDR/XDR that we tested was able to detect the ransomware!

Microsoft Defender For Endpoint

SentinelOne XDR

CrowdStrike Falcon

Palo Alto Cortex XDR

Cybereason

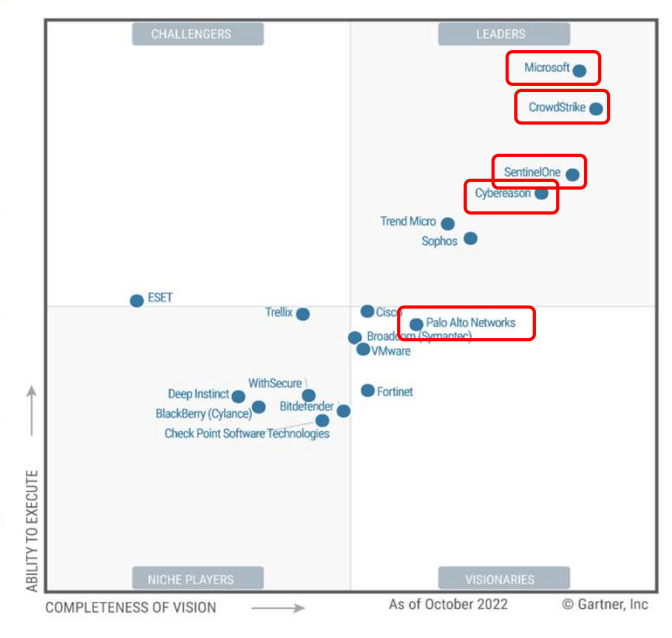

Figure 1: Magic Quadrant for Endpoint Protection Platforms

Source: Gartner (December 2022)

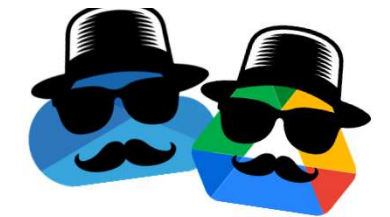

## **Bypassing EDRs - Decoy Files**

## 2 behaviors and the state of the state of the state of the state of the state of the state of the state of the

### Decoy files were encrypted **ExaterSentDocu...** > docs0 with no detection

Decoy files were not visible<br>
Decosion Decay and Dabc2.doc.encrypted to OneDrive / Google Drive

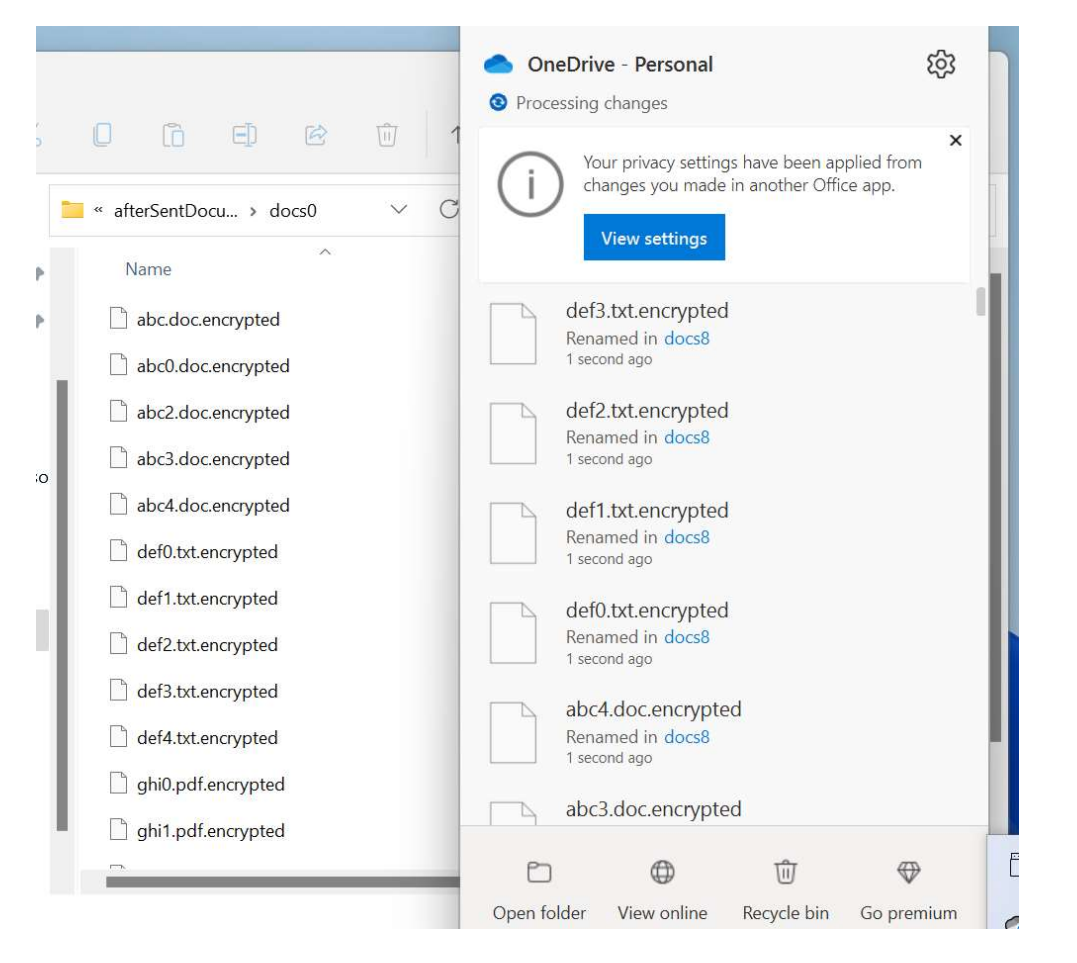

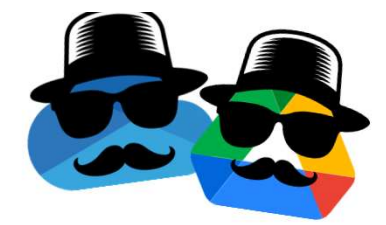

## Bypassing EDRs - Known file extensions

Encrypted files renamed to end with ".encrypted", when  $\mathbb{R}$ ".wnry", etc.. did not cause any detection

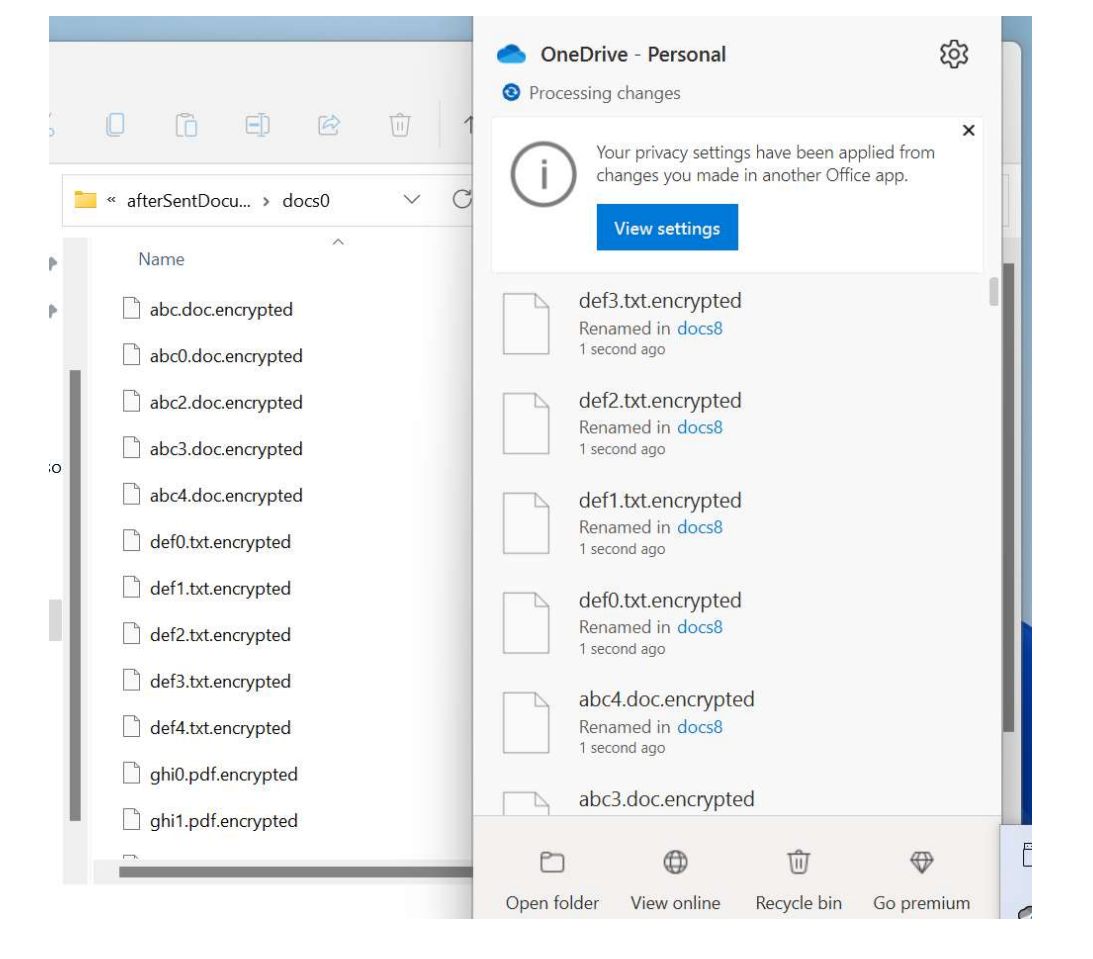

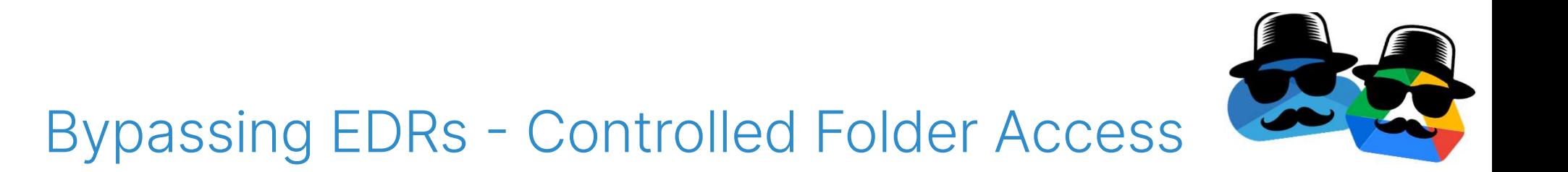

Microsoft trust OneDrive / Google Drive to change files that are located in one of the "Protected Folders"

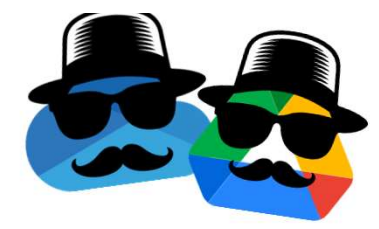

## **Bypassing EDRs - Static Signature**

## No ransomware executable to detect.

The ransomware executable is OneDrive.exe / GoogleDriveFS.exe

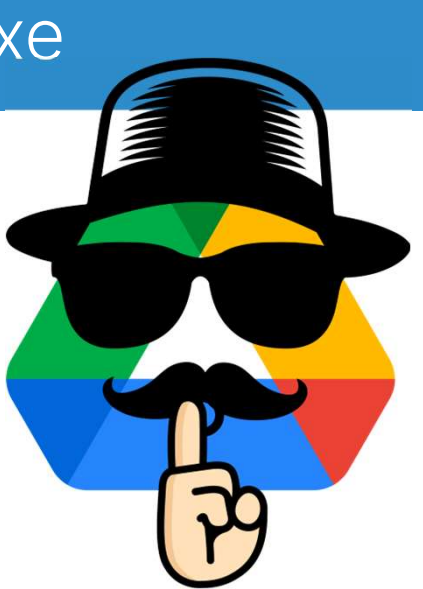

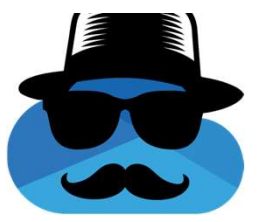

## DoubleDrive OneDrive Demo

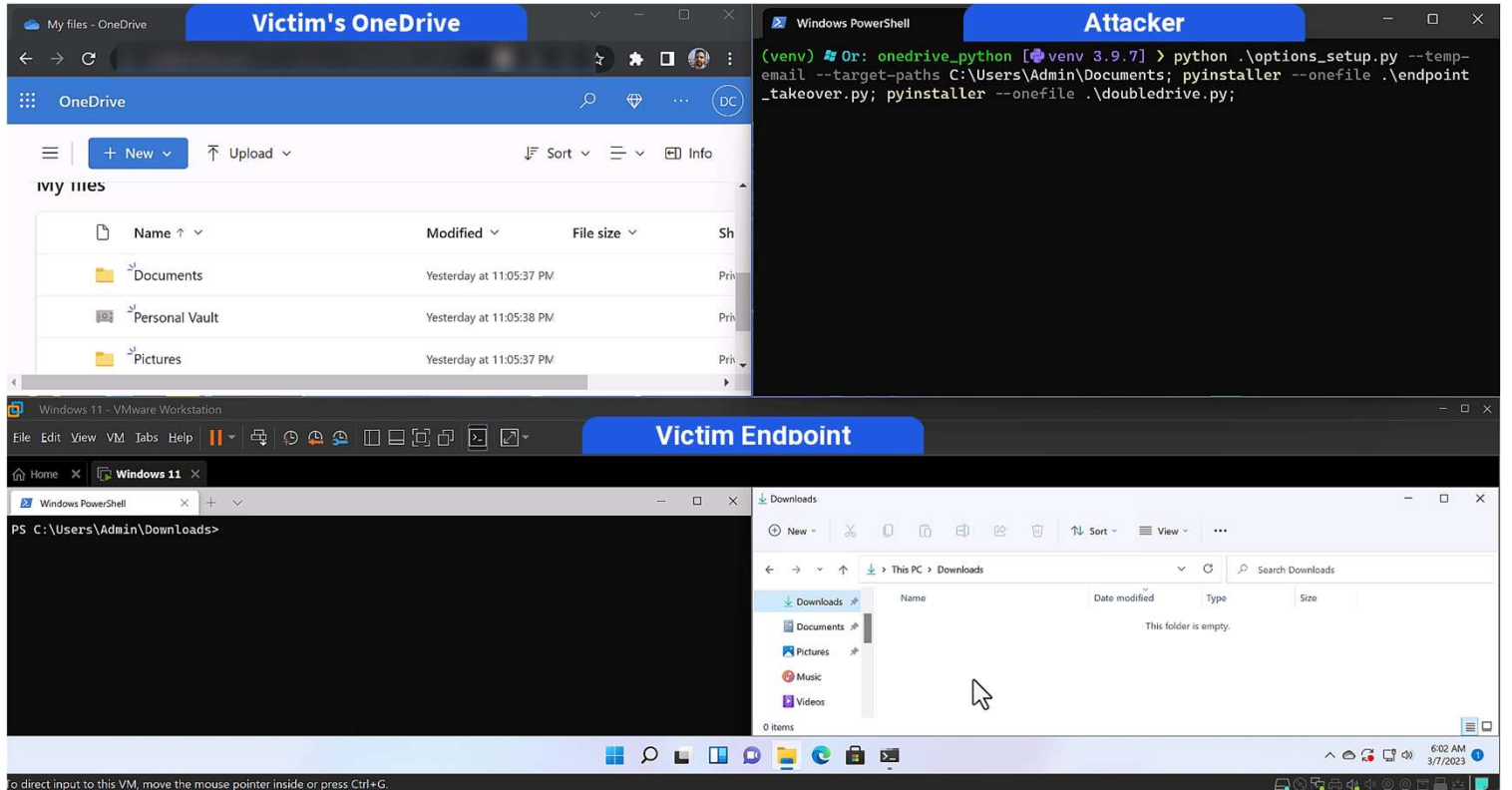

## OneDrive VS<br>Google Drive

## OneDrive VS Google Drive **Local File Sync**

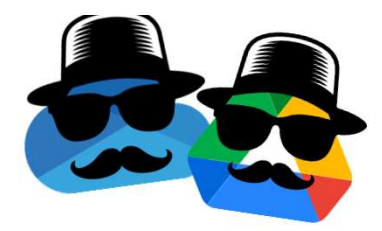

- **Using proprietary settings**
- Links are not supported

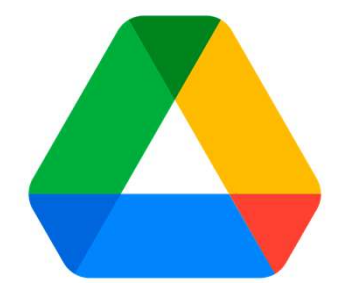

Using links

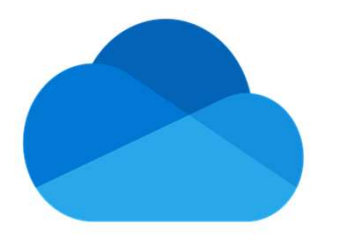

VS
OneDrive VS Google Drive **Token Stealing** 

### Reading logs

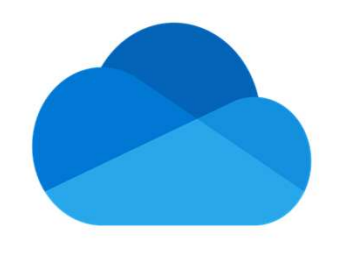

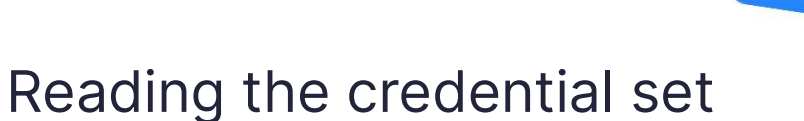

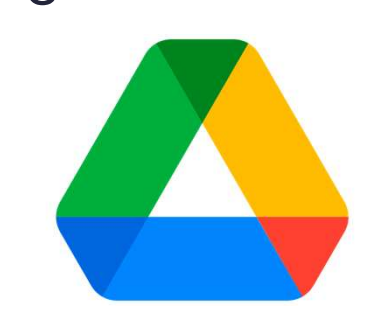

Note:

Even if the token is stored safely, it can always be stolen using a process dump

VS

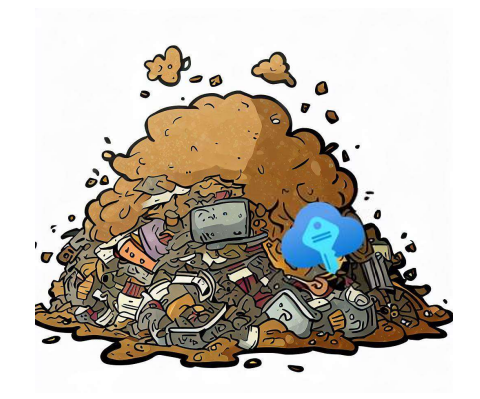

OneDrive VS Google Drive **File Recovery Prevention** 

Permanent deletion API is not available, but apparently the recycle bin can be easily emptied

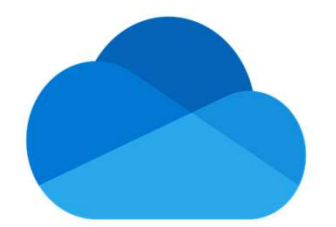

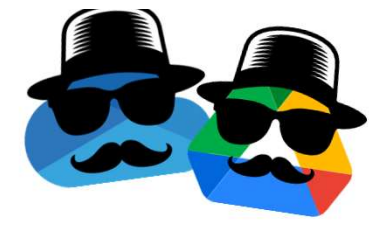

### Permanent deletion API is available

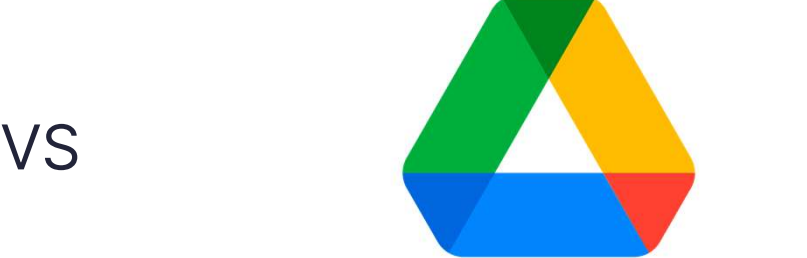

### OneDrive VS Google Drive **Ransomware Awareness**

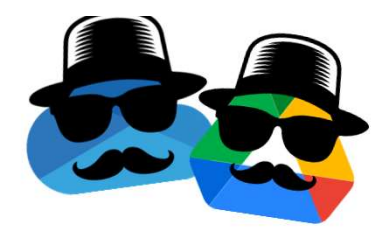

### Tries to protect Does not try to protect

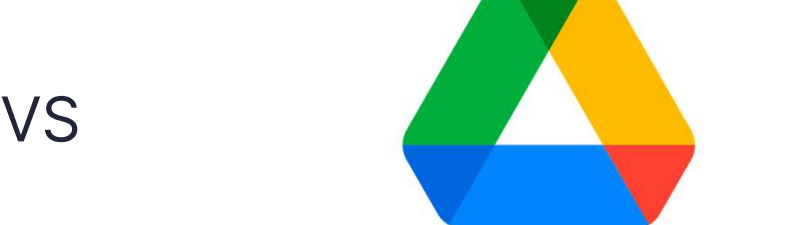

# Vendor Responses -<br>OneDrive Attack Flow

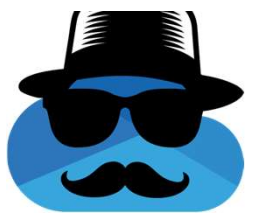

### Microsoft

### **MSRC:**

Your case 78044 was assessed as follows:

- Severity: Important
- Security Impact: Elevation of Privilege

Your case 78782 was assessed as follows:

- Severity: Important
- Security Impact: Elevation of Privilege

#### No CVE

"Security Researcher **Acknowledgments for Microsoft Online Services"** 

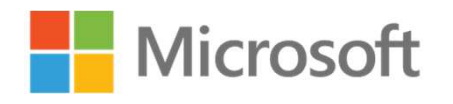

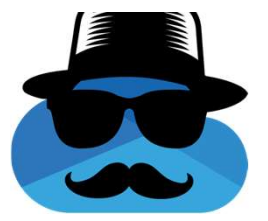

"We have released a fix addressing the issue outlined in this report and customers are automatically protected. We appreciate the opportunity to investigate the findings reported by Or Yair with SafeBreach, which allowed us to implement changes to harden security by default for the affected service, and thank the finder for practicing safe security research under the terms of the Microsoft Bug Bounty Program."

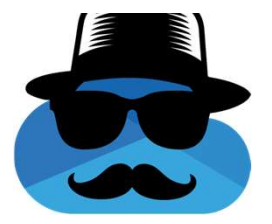

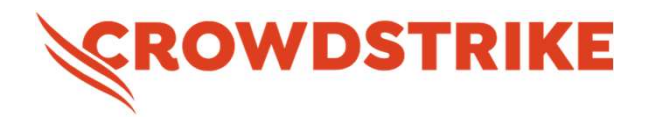

"We appreciate you sharing your research with us to ultimately help protect our customers. Starting with Falcon version 6.58, released August 1, CrowdStrike has visibility into junctions deemed suspicious by our team. This includes junction creation within OneDrive directories. Over the next several weeks we will be using this new sensor visibility to build high fidelity detections around malicious use of junctions, including the OneDrive ransomware technique."

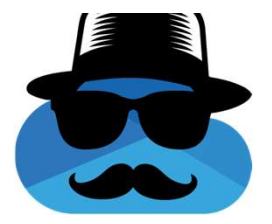

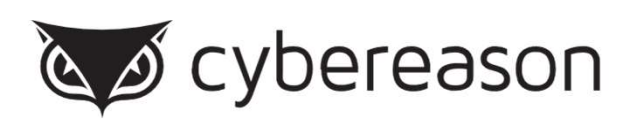

"We would like to thank Mr. Yair and SafeBreach team for their cooperation in this coordinated disclosure process and emphasize that Cybereason enthusiastically supports the work of researchers who participate in the responsible disclosure and mitigation of vulnerabilities in software. Cybereason EDR with PRP (Predictive Ransomware Protection) will Detect and Prevent this attack and similar activity after single encryption of a file, and further improvements based on our communications with this team

are being planned."

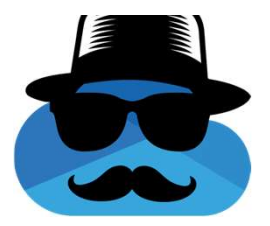

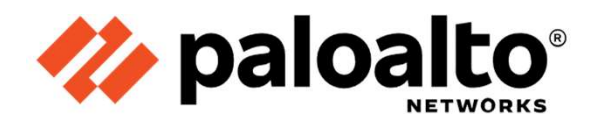

"This feature evasion in Cortex XDR agent reported to Palo Alto Networks is fixed in Cortex XDR agents with CU-1040 and later content update versions for all customers."

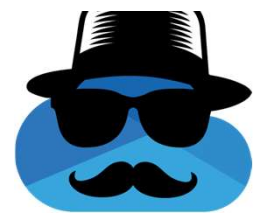

### (1) SentinelOne<sup>®</sup>

### No response from SentinelOne, only from HackerOne:

" Thanks for your report. Based on your initial description, there do not appear to be any security implications as a direct result of this behavior."

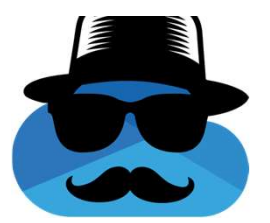

### Update To Be Safe - OneDrive Attack Flow

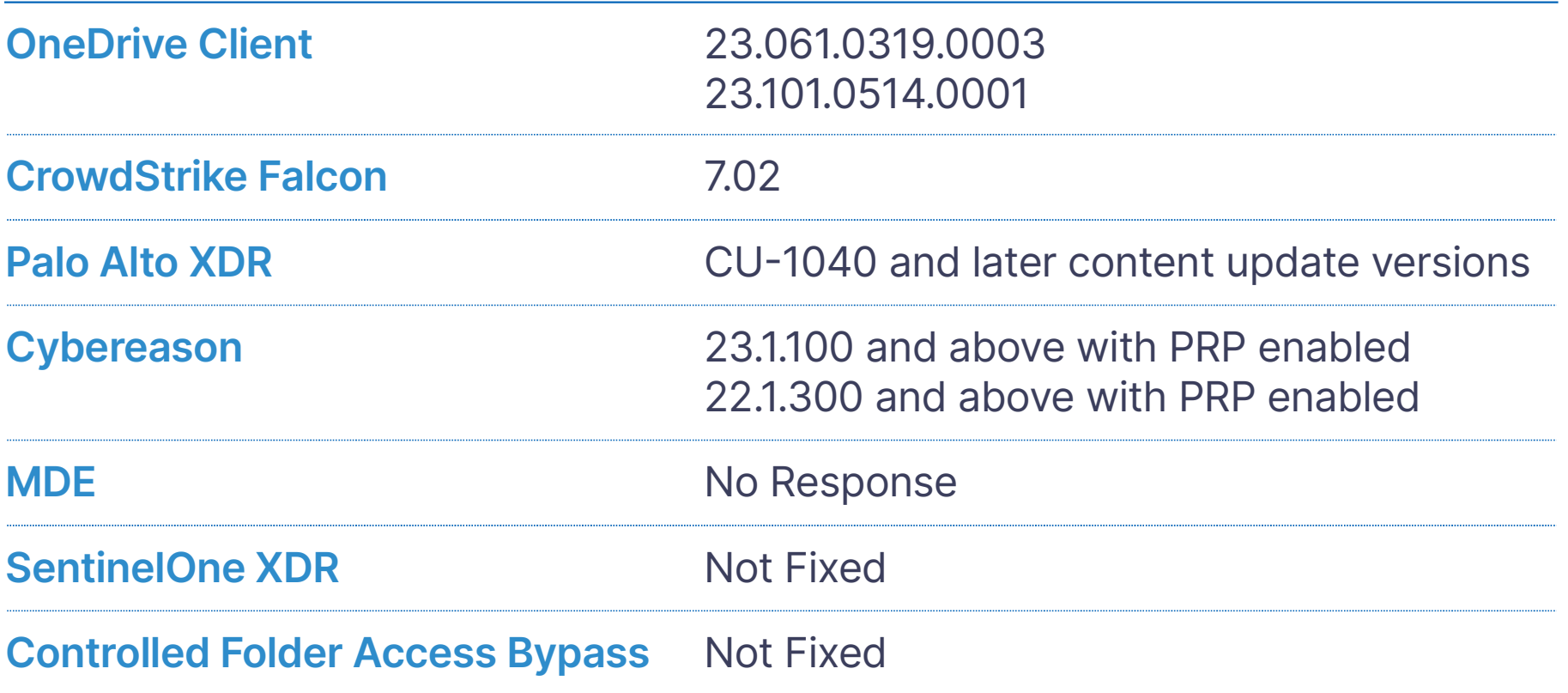

## Vendor Responses -Flow

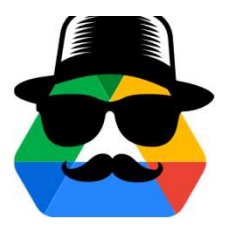

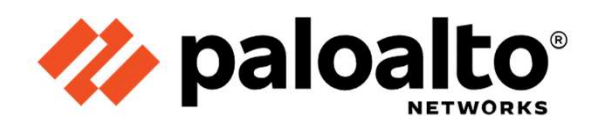

"Thank you for partnering with Palo Alto Networks PSIRT. The feature evasion technique in Cortex XDR agent reported to Palo Alto Networks is fixed in Cortex XDR agents with CU-1190 (Released-11/28) and later content update versions for all customers".

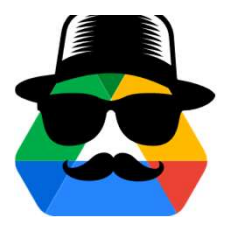

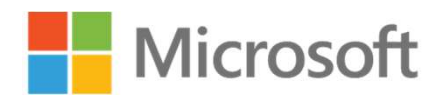

"The team has been looking through the code and the expectations of Controlled Folder Access. CFA is considered a defense-in-depth feature that may rely on 3rd party code to help protect folders. In this specific case, the team reviewed potential improvements to CFA to protect against the bypass method you identified, but per our findings, this would require a code change on the Google Drive service. At this point, the team is unable to make any code changes, and they will be closing this case.

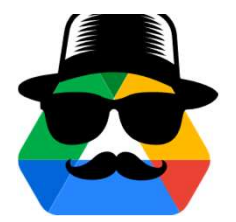

### (I) SentinelOne®

### No response from SentinelOne, only from HackerOne:

" Thanks for your report. Based on your initial description, there do not appear to be any security implications as a direct result of this behaviour.

### Summary

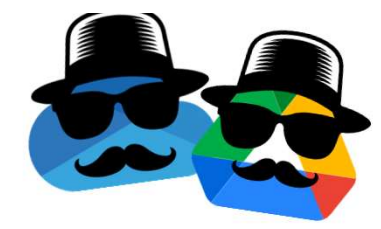

### **Takeaways**

### No process should be trusted by default even if its executable was created by Microsoft.

If there is no other option, security vendors should understand whether or not attackers can somehow gain control over such a process and stop it before it happens.

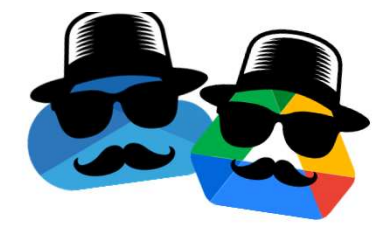

### Takeaways

### Prepare for next-gen ransomware

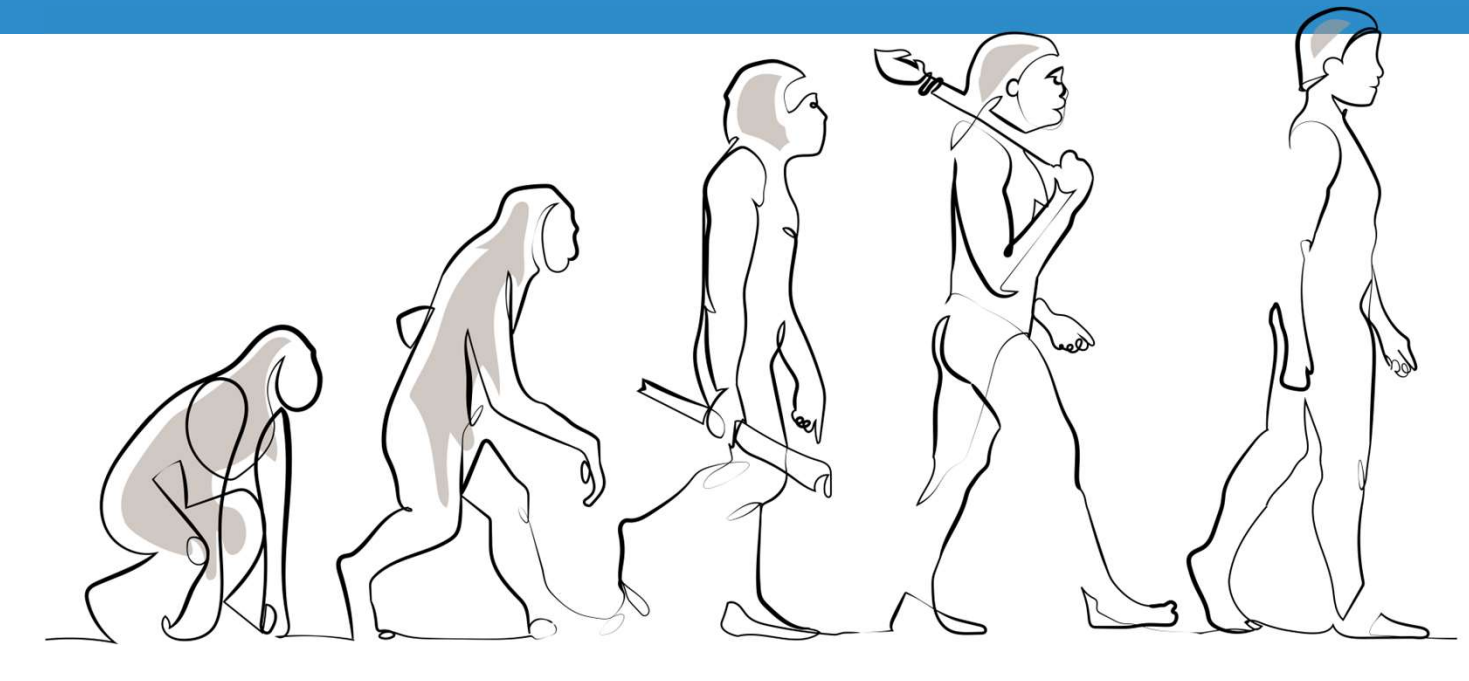

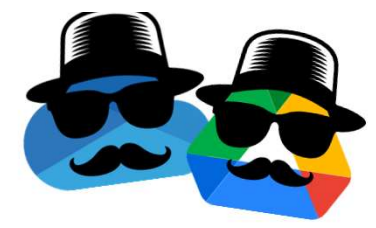

### **Takeaways**

Invest more in separating access between standard features and security features.

(Don't write tokens into logs or allow disablement of a "RansomwareDetection" setting without extra validation.

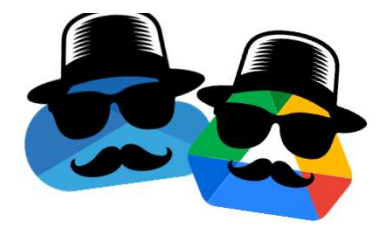

### DoubleDrive GitHub + Q&A

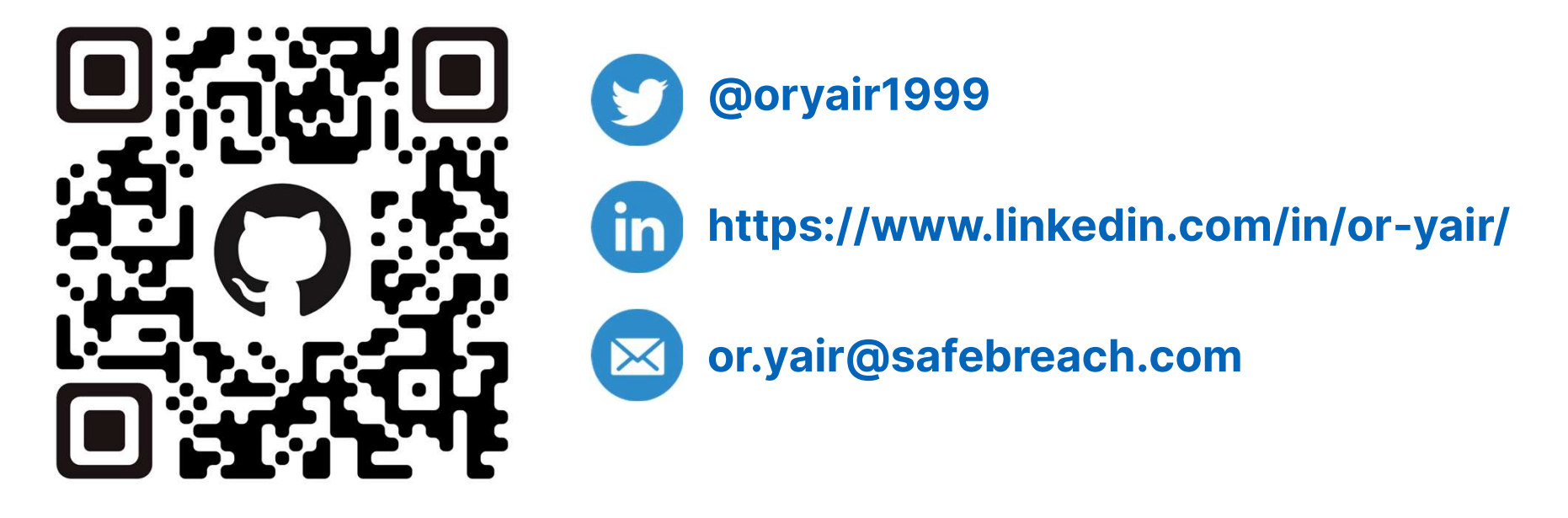

https://github.com/SafeBreach-Labs/DoubleDrive